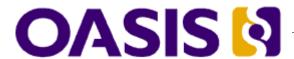

# Web Services Reliable Messaging(WS-ReliableMessaging)

# ₃ Working Draft 16, November 20, 2006

|   | _ |              |      |      |      |        |
|---|---|--------------|------|------|------|--------|
| 1 | П | CI           | ment | 10   | Innt | Itior: |
| 4 | ப | $\mathbf{U}$ |      | - Lu | CIII | HIEL.  |

5 wsrm-1.1-spec-wd-16

#### 6 Location:

7 http://docs.oasis-open.org/ws-rx/wsrm/200608/wsrm-1.1-spec-wd-16.pdf

#### 8 Editors:

10

11

15

16

17

18

19

20

21

22

23

24

25

26

27

28

29

30

32

33

34

35

36 37

38 39

40

41

9 Doug Davis, IBM <dug@us.ibm.com>

Anish Karmarkar, Oracle < Anish. Karmarkar@oracle.com >

Gilbert Pilz, BEA <gpilz@bea.com>

12 Steve Winkler, SAP <steve.winkler@sap.com>

13 Ümit Yalçinalp, SAP <umit.yalcinalp@sap.com>

#### 14 Contributors:

See the Acknowledgments (Appendix E).

#### Abstract:

This specification (WS-ReliableMessaging) describes a protocol that allows messages to be transferred reliably between nodes implementing this protocol in the presence of software component, system, or network failures. The protocol is described in this specification in a transport-independent manner allowing it to be implemented using different network technologies. To support interoperable Web services, a SOAP binding is defined within this specification.

The protocol defined in this specification depends upon other Web services specifications for the identification of service endpoint addresses and policies. How these are identified and retrieved are detailed within those specifications and are out of scope for this document.

By using the XML [XML], SOAP [SOAP 1.1], [SOAP 1.2] and WSDL [WSDL 1.1] extensibility model, SOAP-based and WSDL-based specifications are designed to be composed with each other to define a rich Web services environment. As such, WS-ReliableMessaging by itself does not define all the features required for a complete messaging solution. WS-ReliableMessaging is a building block that is used in conjunction with other specifications and application-specific protocols to accommodate a wide variety of requirements and scenarios related to the operation of distributed Web services.

#### 31 Status:

This document was last revised or approved by the WS-RX on the above date. The level of approval is also listed above. Check the current location noted above for possible later revisions of this document. This document is updated periodically on no particular schedule. Technical Committee members should send comments on this specification to the Technical Committee's email list. Others should send comments to the Technical Committee by using the "Send A Comment" button on the Technical Committee's web page at <a href="http://www.oasis-open.org/committees/ws-rx">http://www.oasis-open.org/committees/ws-rx</a>. For information on whether any patents have been disclosed that may be essential to implementing this specification, and any offers of patent licensing terms, please refer to the Intellectual Property Rights section of the Technical Committee web page (<a href="http://www.oasis-open.org/committees/ws-rx/ipr.php">http://www.oasis-open.org/committees/ws-rx/ipr.php</a>. The non-normative errata page for this specification is located at <a href="http://www.oasis-open.org/committees/ws-rx">http://www.oasis-open.org/committees/ws-rx</a>.

# **Table of Contents**

| 43 | 1 Introduction                                        | 4    |
|----|-------------------------------------------------------|------|
| 44 | 1.1 Notational Conventions                            | 4    |
| 45 | 1.2 Namespace                                         | . 5  |
| 46 | 1.3 Compliance                                        | 5    |
| 47 | 2 Reliable Messaging Model                            | 6    |
| 48 | 2.1 Glossary                                          | . 6  |
| 49 | 2.2 Protocol Preconditions.                           | 7    |
| 50 | 2.3 Protocol Invariants                               | 7    |
| 51 | 2.4 Example Message Exchange                          | 8    |
| 52 | 3 RM Protocol Elements                                | 10   |
| 53 | 3.1 Considerations on the Use of Extensibility Points | 10   |
| 54 | 3.2 Considerations on the Use of "Piggy-Backing"      | 10   |
| 55 | 3.3 Composition with WS-Addressing                    | 10   |
| 56 | 3.4 Sequence Creation                                 | 10   |
| 57 | 3.5 Closing A Sequence                                | 15   |
| 58 | 3.6 Sequence Termination.                             | 16   |
| 59 | 3.7 Sequences                                         | 18   |
| 60 | 3.8 Request Acknowledgement                           | 19   |
| 61 | 3.9 Sequence Acknowledgement                          | 20   |
| 62 | 3.10 MakeConnection.                                  | 22   |
| 63 | 3.11 MessagePending                                   | 24   |
| 64 | 4 Faults                                              | 26   |
| 65 | 4.1 SequenceFault Element                             | 27   |
| 66 | 4.2 Sequence Terminated                               | 28   |
| 67 | 4.3 Unknown Sequence                                  | 28   |
| 68 | 4.4 Invalid Acknowledgement                           | 29   |
| 69 | 4.5 Message Number Rollover                           | 29   |
| 70 | 4.6 Create Sequence Refused                           | . 30 |
| 71 | 4.7 Sequence Closed                                   | 30   |
| 72 | 4.8 WSRM Required                                     | 31   |
| 73 | 4.9 Unsupported Selection                             | . 31 |
| 74 | 5 Security Threats and Countermeasures                | . 33 |
| 75 | 5.1 Threats and Countermeasures                       | 33   |
| 76 | 5.1.1 Integrity Threats                               | 33   |
| 77 | 5.1.1.1 Countermeasures                               |      |
| 78 | 5.1.2 Resource Consumption Threats                    | 34   |
| 79 | 5.1.2.1 Countermeasures                               | 34   |

| 80  | 5.1.3 Sequence Spoofing Threats          | 34 |
|-----|------------------------------------------|----|
| 81  | 5.1.3.1 Sequence Hijacking               | 34 |
| 82  | 5.1.3.2 Countermeasures                  | 34 |
| 83  | 5.2 Security Solutions and Technologies  | 35 |
| 84  | 5.2.1 Transport Layer Security           | 35 |
| 85  | 5.2.1.1 Model                            | 35 |
| 86  | 5.2.1.2 Countermeasure Implementation    | 36 |
| 87  | 5.2.2 SOAP Message Security              | 37 |
| 88  | 5.2.2.1 Model                            | 37 |
| 89  | 5.2.2.2 Countermeasure Implementation    | 37 |
| 90  | 6 Securing Sequences                     | 39 |
| 91  | 6.1 Securing Sequences Using WS-Security | 39 |
| 92  | 6.2 Securing Sequences Using SSL/TLS     | 40 |
| 93  | 7 References.                            | 42 |
| 94  | 7.1 Normative                            | 42 |
| 95  | 7.2 Non-Normative                        | 43 |
| 96  | Appendix A. Schema                       | 45 |
| 97  | Appendix B. WSDL                         | 50 |
| 98  | Appendix C. Message Examples             | 52 |
| 99  | Appendix C.1 Create Sequence             | 52 |
| 100 | Appendix C.2 Initial Transmission        | 52 |
| 101 | Appendix C.3 First Acknowledgement       | 54 |
| 102 | Appendix C.4 Retransmission              | 54 |
| 103 | Appendix C.5 Termination                 | 55 |
| 104 | Appendix C.6 MakeConnection              | 56 |
| 105 | Appendix D. State Tables                 | 60 |
| 106 | Appendix E. Acknowledgments              |    |
| 107 | Appendix F. Revision History             |    |
| 108 | Appendix G. Notices                      |    |
|     |                                          |    |

## 109 1 Introduction

- 110 It is often a requirement for two Web services that wish to communicate to do so reliably in the presence
- of software component, system, or network failures. The primary goal of this specification is to create a
- modular mechanism for reliable transfer of messages. It defines a messaging protocol to identify, track,
- and manage the reliable transfer of messages between a source and a destination. It also defines a
- 114 SOAP binding that is required for interoperability. Additional bindings can be defined.
- 115 This mechanism is extensible allowing additional functionality, such as security, to be tightly integrated.
- 116 This specification integrates with and complements the WS-Security [WS-Security], WS-Policy [WS-
- 117 Policy], and other Web services specifications. Combined, these allow for a broad range of reliable,
- 118 secure messaging options.

#### 119 1.1 Notational Conventions

- 120 The keywords "MUST", "MUST NOT", "REQUIRED", "SHALL", "SHALL NOT", "SHOULD", "SHOULD
- 121 NOT", "RECOMMENDED", "MAY", and "OPTIONAL" in this document are to be interpreted as described
- 122 in RFC 2119 [KEYWORDS].
- 123 This specification uses the following syntax to define normative outlines for messages:
  - The syntax appears as an XML instance, but values in italics indicate data types instead of values.
  - Characters are appended to elements and attributes to indicate cardinality:
  - o "?" (0 or 1)
- o "\*" (0 or more)
- 128 o "+" (1 or more)
- The character "|" is used to indicate a choice between alternatives.
- The characters "[" and "]" are used to indicate that contained items are to be treated as a group with respect to cardinality or choice.
  - An ellipsis (i.e. "...") indicates a point of extensibility that allows other child or attribute content specified in this document. Additional children elements and/or attributes MAY be added at the indicated extension points but they MUST NOT contradict the semantics of the parent and/or owner, respectively. If an extension is not recognized it SHOULD be ignored.
  - XML namespace prefixes (See Section 1.2) are used to indicate the namespace of the element being defined.
- Elements and Attributes defined by this specification are referred to in the text of this document using XPath 1.0 [XPATH 1.0] expressions. Extensibility points are referred to using an extended version of this
- 140 syntax:

124

125

126

132

133

134

135

136

137

141

142

143

- An element extensibility point is referred to using {any} in place of the element name. This
  indicates that any element name can be used, from any namespace other than the wsrm:
  namespace.
- An attribute extensibility point is referred to using @{any} in place of the attribute name. This indicates that any attribute name can be used, from any namespace other than the wsrm:

  namespace.

## 147 1.2 Namespace

- 148 The XML namespace [XML-ns] URI that MUST be used by implementations of this specification is:
- http://docs.oasis-open.org/ws-rx/wsrm/200608
- 150 Dereferencing the above URI will produce the Resource Directory Description Language [RDDL 2.0]
- 151 document that describes this namespace.
- 152 Table 1 lists the XML namespaces that are used in this specification. The choice of any namespace prefix
- is arbitrary and not semantically significant.
- 154 Table 1

| Prefix | Namespace                                                                         |
|--------|-----------------------------------------------------------------------------------|
| S      | (Either SOAP 1.1 or 1.2)                                                          |
| S11    | http://schemas.xmlsoap.org/soap/envelope/                                         |
| S12    | http://www.w3.org/2003/05/soap-envelope                                           |
| wsrm   | http://docs.oasis-open.org/ws-rx/wsrm/200608                                      |
| wsa    | http://www.w3.org/2005/08/addressing                                              |
| wsaw   | http://www.w3.org/2006/05/addressing/wsdl                                         |
| wsse   | http://docs.oasis-open.org/wss/2004/01/oasis-200401-wss-wssecurity-secext-1.0.xsd |
| xs     | http://www.w3.org/2001/XMLSchema                                                  |

- 155 The normative schema for WS-ReliableMessaging can be found linked from the namespace document
- that is located at the namespace URI specified above.
- All sections explicitly noted as examples are informational and are not to be considered normative.

#### 1.3 Conformance

- An implementation is not conformant with this specification if it fails to satisfy one or more of the MUST or
- 160 REQUIRED level requirements defined herein. A SOAP Node MUST NOT use the XML namespace
- identifier for this specification (listed in Section 1.2) within SOAP Envelopes unless it is conformant with
- 162 this specification.
- 163 Normative text within this specification takes precedence over normative outlines, which in turn take
- precedence over the XML Schema [XML Schema Part 1, Part 2] descriptions.

# 65 2 Reliable Messaging Model

Many errors can interrupt a conversation. Messages can be lost, duplicated or reordered. Further the host systems can experience failures and lose volatile state.

The WS-ReliableMessaging specification defines an interoperable protocol that enables a Reliable
Messaging (RM) Source to accurately determine the disposition of each message it Transmits as
perceived by the RM Destination, so as to allow it to resolve any in-doubt status regarding receipt of the
message Transmitted. The protocol also enables an RM Destination to efficiently determine which of
those messages it Receives have been previously Received, enabling it to filter out duplicate message
transmissions caused by the retransmission, by the RM Source, of an unacknowledged message. It also
enables an RM Destination to Deliver the messages it Receives to the Application Destination in the order
in which they were sent by an Application Source, in the event that they are Received out of order. Note
that this specification places no restriction on the scope of the RM Source or RM Destination entities. For
example, either can span multiple WSDL Ports or Endpoints.

The protocol enables the implementation of a broad range of reliability features which include ordered
Delivery, duplicate elimination, and guaranteed receipt. The protocol can also be implemented with a
range of robustness characteristics ranging from in-memory persistence that is scoped to a single process
lifetime, to replicated durable storage that is recoverable in all but the most extreme circumstances. It is
expected that the Endpoints will implement as many or as few of these reliability characteristics as
necessary for the correct operation of the application using the protocol. Regardless of which of the
reliability features is enabled, the wire protocol does not change.

Figure 1 below illustrates the entities and events in a simple reliable exchange of messages. First, the
Application Source Sends a message for reliable transfer. The Reliable Messaging Source accepts the
message and Transmits it one or more times. After accepting the message, the RM Destination
Acknowledges it. Finally, the RM Destination Delivers the message to the Application Destination. The
exact roles the entities play and the complete meaning of the events will be defined throughout this
specification.

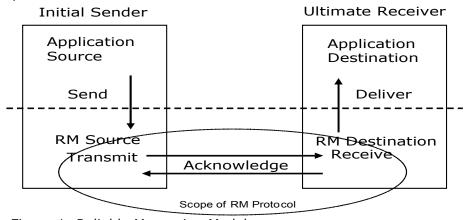

Figure 1: Reliable Messaging Model

## 192 2.1 Glossary

191

193 The following definitions are used throughout this specification:

Accept: The act of qualifying a message by the RM Destination such that it becomes eligible for Delivery and acknowledgement.

- 196 Acknowledgement: The communication from the RM Destination to the RM Source indicating the
- 197 successful receipt of a message.
- 198 Acknowledgement Message: A message containing a SequenceAcknowledgement header block.
- 199 Acknowledgement Messages may or may not contain a SOAP body.
- 200 Acknowledgement Request: A message containing an AckRequested header. Acknowledgement
- 201 Requests may or may not contain a SOAP body.
- 202 **Application Destination:** The Endpoint to which a message is Delivered.
- 203 Application Source: The Endpoint that Sends a message.
- 204 Back-channel: When the underlying transport provides a mechanism to return a transport-protocol
- 205 specific response, capable of carrying a SOAP message, without initiating a new connection, this
- 206 specification refers to this mechanism as a back-channel.
- 207 **Deliver:** The act of transferring a message from the RM Destination to the Application Destination.
- 208 Endpoint: As defined in the WS-Addressing specification [WS-Addressing]; a Web service Endpoint is a
- 209 (referenceable) entity, processor, or resource to which Web service messages can be addressed.
- 210 Endpoint references (EPRs) convey the information needed to address a Web service Endpoint.
- 211 Receive: The act of reading a message from a network connection and accepting it.
- 212 **RM Destination:** The Endpoint that Receives messages Transmitted reliably from an RM Source.
- 213 RM Protocol Header Block: One of Sequence, SequenceAcknowledgement, or AckRequested.
- 214 **RM Source:** The Endpoint that Transmits messages reliably to an RM Destination.
- 215 **Send:** The act of transferring a message from the Application Source to the RM Source for reliable
- 216 transfer.
- 217 Sequence Lifecycle Message: A message that contains one of: CreateSequence,
- 218 CreateSequenceResponse, CloseSequence, CloseSequenceResponse, TerminateSequence,
- 219 TerminateSequenceResponse as the child element of the SOAP body element.
- 220 Sequence Traffic Message: A message containing a Sequence header block.
- 221 **Transmit:** The act of writing a message to a network connection.

#### 222 2.2 Protocol Preconditions

- The correct operation of the protocol requires that a number of preconditions MUST be established prior to the processing of the initial sequenced message:
- For any single message exchange the RM Source MUST have an endpoint reference that uniquely identifies the RM Destination Endpoint.
- The RM Source MUST have successfully created a Sequence with the RM Destination.
- The RM Source MUST be capable of formulating messages that adhere to the RM Destination's policies.
- If a secure exchange of messages is REQUIRED, then the RM Source and RM Destination MUST have a security context.

#### 232 2.3 Protocol Invariants

234

235

236237

238 239

240 241

242 243

246

247

- 233 During the lifetime of a Sequence, two invariants are REQUIRED for correctness:
  - The RM Source MUST assign each message within a Sequence a message number (defined below) beginning at 1 and increasing by exactly 1 for each subsequent message. These numbers MUST be assigned in the same order in which messages are sent by the Application Source.
  - Within every Acknowledgement Message it issues, the RM Destination MUST include one or more AcknowledgementRange child elements that contain, in their collective ranges, the message number of every message accepted by the RM Destination. The RM Destination MUST exclude, in the AcknowledgementRange elements, the message numbers of any messages it has not accepted. If no messages have been received the RM Destination MUST return None instead of an AcknowledgementRange(s). The RM Destination MAY transmit a Nack for a specific message or messages in stead of an AcknowledgementRange(s).

#### 2.4 Example Message Exchange

245 Figure 2 illustrates a possible message exchange between two reliable messaging Endpoints A and B.

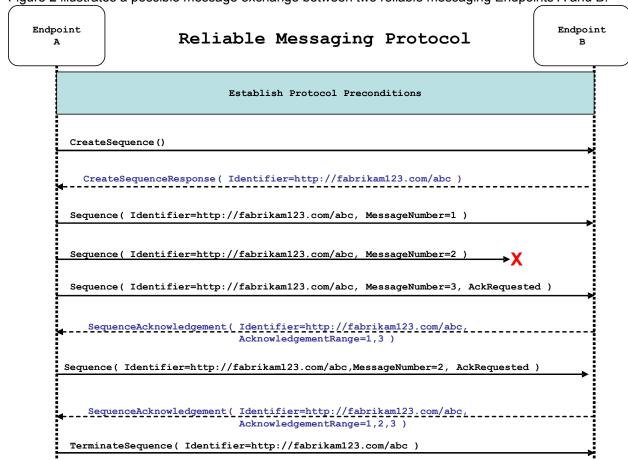

Figure 2: The WS-ReliableMessaging Protocol

1. The protocol preconditions are established. These include policy exchange, endpoint resolution, and establishing trust.

- 248 2. The RM Source requests creation of a new Sequence.
- 3. The RM Destination creates a new Sequence and returns its unique identifier.
- 4. The RM Source begins Transmitting messages in the Sequence beginning with MessageNumber 1.
   In the figure above, the RM Source sends 3 messages in the Sequence.
- 5. The 2<sup>nd</sup> message in the Sequence is lost in transit.
- 253 6. The 3<sup>rd</sup> message is the last in this Sequence and the RM Source includes an AckRequested header to ensure that it gets a timely SequenceAcknowledgement for the Sequence.
- 7. The RM Destination acknowledges receipt of message numbers 1 and 3 as a result of receiving the RM Source's AckRequested header.
- 8. The RM Source retransmits the unacknowledged message with MessageNumber 2. This is a new message from the perspective of the underlying transport, but it has the same Sequence Identifier and MessageNumber so the RM Destination can recognize it as a duplicate of the earlier message, in case the original and retransmitted messages are both Received. The RM Source includes an AckRequested header in the retransmitted message so the RM Destination will expedite an acknowledgement.
  - 9. The RM Destination Receives the second transmission of the message with MessageNumber 2 and acknowledges receipt of message numbers 1, 2, and 3.
  - 10. The RM Source Receives this Acknowledgement and sends a TerminateSequence message to the RM Destination indicating that the Sequence is completed and reclaims any resources associated with the Sequence.
    - 11. The RM Destination Receives the TerminateSequence message indicating that the RM Source will not be sending any more messages. The RM Destination sends a TerminateSequenceResponse message to the RM Source and reclaims any resources associated with the Sequence.
- 271 The RM Source will expect to Receive Acknowledgements from the RM Destination during the course of a
- 272 message exchange at occasions described in Section 3 below. Should an Acknowledgement not be
- 273 Received in a timely fashion, the RM Source MUST re-transmit the message since either the message or
- 274 the associated Acknowledgement might have been lost. Since the nature and dynamic characteristics of
- 275 the underlying transport and potential intermediaries are unknown in the general case, the timing of re-
- 276 transmissions cannot be specified. Additionally, over-aggressive re-transmissions have been
- 277 demonstrated to cause transport or intermediary flooding which are counterproductive to the intention of
- 278 providing a reliable exchange of messages. Consequently, implementers are encouraged to utilize
- 279 adaptive mechanisms that dynamically adjust re-transmission time and the back-off intervals that are
- appropriate to the nature of the transports and intermediaries envisioned. For the case of TCP/IP
- 281 transports, a mechanism similar to that described as RTTM in RFC 1323 [RTTM] SHOULD be
- 282 considered.

263

264

265

266

267

268

269

270

- Now that the basic model has been outlined, the details of the elements used in this protocol are now
- 284 provided in Section 3.

## 285 3 RM Protocol Elements

The following sub-sections define the various RM protocol elements, and prescribe their usage by a conformant implementations.

#### 288 3.1 Considerations on the Use of Extensibility Points

- 289 The following protocol elements define extensibility points at various places. Implementations MAY add
- 290 child elements and/or attributes at the indicated extension points but MUST NOT contradict the semantics
- 291 of the parent and/or owner, respectively. If a receiver does not recognize an extension, the receiver
- 292 SHOULD ignore the extension.

## 293 3.2 Considerations on the Use of "Piggy-Backing"

- 294 Some RM Protocol hHeader bBlocks may be added to messages that are targeted to the same Endpoint
- 295 to which those headers are to be sent (a concept often referred to as "piggy-backing"), thus saving the
- 296 overhead of an additional message exchange. Reference parameters MUST be considered when
- 297 determining whether two EPRs are targeted to the same Endpoint. The determination of if and when a
- 298 Header Block will be piggy-backed onto another message is made by the entity (RMS or RMD) that is
- 299 sending the header. See the sections that define each RM header block to know which ones may be
- 300 considered for piggy-backing.

304

305

306

307

308

309

310

313

## 301 3.3 Composition with WS-Addressing

- When the RM protocol, defined in this specification, is composed with the WS-Addressing specification, the following rules prescribe the constraints on the value of the wsa:Action header:
  - 1. When an Endpoint generates a message that carries an RM protocol element, that is defined in section 3 below, in the body of a SOAP envelope that Endpoint MUST include in that envelope a wsa:Action SOAP header block whose value is an IRI that is a concatenation of the WS-RM namespace URI, followed by a "/", followed by the value of the local name of the child element of the SOAP body. For example, for a Sequence creation request message as described in section 3.4 below, the value of the wsa:Action IRI would be:
    - http://docs.oasis-open.org/ws-rx/wsrm/200608/CreateSequence
- When an Endpoint generates an Acknowledgement Message that has no element content in the SOAP body, then the value of the wsa:Action IRI MUST be:
  - http://docs.oasis-open.org/ws-rx/wsrm/200608/SequenceAcknowledgement
- 31. When an Endpoint generates an Acknowledgement Request that has no element content in the SOAP body, then the value of the wsa: Action IRI MUST be:
- 316 http://docs.oasis-open.org/ws-rx/wsrm/200608/AckRequested
- 4. When an Endpoint generates an RM fault as defined in section 4 below, the value of the wsa:Action IRI MUST be as defined in section 4 below.

## 3.4 Sequence Creation

- 320 The RM Source MUST request creation of an outbound Sequence by sending a CreateSequence
- 321 element in the body of a message to the RM Destination which in turn responds either with a message
- 322 containing CreateSequenceResponse or a CreateSequenceRefused fault. The RM Source MAY

- 323 include an offer to create an inbound Sequence within the CreateSequence message. This offer is
- 324 either accepted or rejected by the RM Destination in the CreateSequenceResponse message.
- 325 The SOAP version used for the CreateSequence message SHOULD be used for all subsequent
- messages in or for that Sequence, sent by either the RM Source or the RM Destination.
- 327 The following exemplar defines the CreateSequence syntax:

```
<wsrm:CreateSequence ...>
328
329
            <wsrm:AcksTo> wsa:EndpointReferenceType </wsrm:AcksTo>
330
            <wsrm:Expires ...> xs:duration </wsrm:Expires> ?
331
            <wsrm:Offer ...>
332
                <wsrm:Identifier ...> xs:anyURI </wsrm:Identifier>
333
                <wsrm:Endpoint> wsa:EndpointReferenceType </wsrm:Endpoint>
334
                <wsrm:Expires ...> xs:duration </wsrm:Expires> ?
335
                <wsrm:IncompleteSequenceBehavior>
336
                     wsrm:IncompleteSequenceBehaviorType
337
                </wsrm:IncompleteSequenceBehavior> ?
338
339
            </wsrm:Offer> ?
340
341
        </wsrm:CreateSequence>
```

- 342 The following describes the content model of the CreateSequence element.
- 343 /wsrm:CreateSequence
- This element requests creation of a new Sequence between the RM Source that sends it, and the RM
- Destination to which it is sent. The RM Source MUST NOT send this element as a header block. The RM
- 346 Destination MUST respond either with a CreateSequenceResponse response message or a
- 347 CreateSequenceRefused fault.
- 348 /wsrm:CreateSequence/wsrm:AcksTo
- The RM Source MUST include this element in any CreateSequence message it sends. This element is of
- 350 type wsa: EndpointReferenceType (as specified by WS-Addressing). It specifies the endpoint
- 351 reference to which messages containing SequenceAcknowledgement header blocks and faults related
- 352 to the created Sequence are to be sent, unless otherwise noted in this specification (for example, see
- 353 Section 3.5).
- 354 Implementations MUST NOT use an endpoint reference in the AcksTo element that would prevent the
- 355 sending of Sequence Acknowledgements back to the RM Source. For example, using the WS-Addressing
- "http://www.w3.org/2005/08/addressing/none" IRI would make it impossible for the RM Destination to ever
- 357 send Sequence Acknowledgements.
- 358 /wsrm:CreateSequence/wsrm:Expires
- 359 This element, if present, of type xs:duration specifies the RM Source's requested duration for the
- 360 Sequence. The RM Destination MAY either accept the requested duration or assign a lesser value of its
- 361 choosing. A value of "PT0S" indicates that the Sequence will never expire. Absence of the element
- 362 indicates an implied value of "PT0S".
- 363 /wsrm:CreateSequence/wsrm:Expires/@{any}
- This is an extensibility mechanism to allow additional attributes, based on schemas, to be added to the
- 365 element.
- 366 /wsrm:CreateSequence/wsrm:Offer

- 367 This element, if present, enables an RM Source to offer a corresponding Sequence for the reliable
- exchange of messages Transmitted from RM Destination to RM Source.
- 369 /wsrm:CreateSequence/wsrm:Offer/wsrm:Identifier
- The RM Source MUST set the value of this element to an absolute URI (conformant with RFC3986 [URI])
- 371 that uniquely identifies the offered Sequence.
- 372 /wsrm:CreateSequence/wsrm:Offer/wsrm:Identifier/@{any}
- 373 This is an extensibility mechanism to allow additional attributes, based on schemas, to be added to the
- 374 element.
- 375 /wsrm:CreateSequence/wsrm:Offer/wsrm:Endpoint
- 376 An RM Source MUST include this element, of type wsa: EndpointReferenceType (as specified by
- 377 WS-Addressing). This element specifies the endpoint reference to which Sequence Lifecycle Messages,
- 378 Sequence Traffic Messages, Acknowledgement Requests, and fault messages related to the offered
- 379 Sequence are to be sent.
- 380 Implementations MUST NOT use an endpoint reference in the Endpoint element that would prevent the
- sending of Sequence Lifecycle Message, Sequence Traffic Message, etc. For example, using the WS-
- 382 Addressing "http://www.w3.org/2005/08/addressing/none" IRI would make it impossible for the RM
- 383 Destination to ever send Sequence Lifecycle Messages (e.g. TerminateSequence) to the RM Source
- for the Offered Sequence. Implementations MAY use the WS-RM anonymous URI template and doing so
- 385 implies that messages will be retrieved using a mechanism such as the MakeConnection message (see
- 386 section 3.10).
- 387 /wsrm:CreateSequence/wsrm:Offer/wsrm:Expires
- 388 This element, if present, of type xs: duration specifies the duration for the offered Sequence. A value of
- 389 "PT0S" indicates that the offered Sequence will never expire. Absence of the element indicates an implied
- 390 value of "PT0S".
- 391 /wsrm:CreateSequence/wsrm:Offer/wsrm:Expires/@{any}
- 392 This is an extensibility mechanism to allow additional attributes, based on schemas, to be added to the
- 393 element.
- 394 /wsrm:CreateSequence/wsrm:Offer/wsrm:IncompleteSequenceBehavior
- 395 This element, if present, specifies the behavior that the destination will exhibit upon the closure or
- termination of an incomplete Sequence. For the purposes of defining the values used, the term "discard"
- 397 refers to behavior equivalent to the Application Destination never processing a particular message.
- 398 A value of "DiscardEntireSequence" indicates that the entire Sequence MUST be discarded if the
- 399 Sequence is closed, or terminated, when there are one or more gaps in the final
- 400 SequenceAcknowledgement.
- 401 A value of "DiscardFollowingFirstGap" indicates that messages in the Sequence beyond the first gap
- 402 MUST be discarded when there are one or more gaps in the final SequenceAcknowledgement.
- 403 The default value of "NoDiscard" indicates that no acknowledged messages in the Sequence will be
- 404 discarded.
- 405 /wsrm:CreateSequence/wsrm:Offer/{any}
- 406 This is an extensibility mechanism to allow different (extensible) types of information, based on a schema,
- 407 to be passed.

- 408 /wsrm:CreateSequence/wsrm:Offer/@{any}
- 409 This is an extensibility mechanism to allow additional attributes, based on schemas, to be added to the
- 410 element.
- 411 /wsrm:CreateSequence/{any}
- 412 This is an extensibility mechanism to allow different (extensible) types of information, based on a schema,
- 413 to be passed.
- 414 /wsrm:CreateSequence/@{any}
- 415 This is an extensibility mechanism to allow additional attributes, based on schemas, to be added to the
- 416 element.
- 417 A CreateSequenceResponse is sent in the body of a response message by an RM Destination in
- 418 response to receipt of a CreateSequence request message. It carries the Identifier of the created
- 419 Sequence and indicates that the RM Source can begin sending messages in the context of the identified
- 420 Sequence.
- 421 The following exemplar defines the CreateSequenceResponse syntax:

```
422
        <wsrm:CreateSequenceResponse ...>
423
            <wsrm:Identifier ...> xs:anyURI </wsrm:Identifier>
424
            <wsrm:Expires ...> xs:duration </wsrm:Expires> ?
425
            <wsrm:IncompleteSequenceBehavior>
426
                wsrm:IncompleteSequenceBehaviorType
427
            </wsrm:IncompleteSequenceBehavior> ?
428
            <wsrm:Accept ...>
429
                <wsrm:AcksTo> wsa:EndpointReferenceType </wsrm:AcksTo>
430
431
            </wsrm:Accept> ?
432
        </wsrm:CreateSequenceResponse>
433
```

- 434 The following describes the content model of the CreateSequenceResponse element.
- 435 /wsrm:CreateSequenceResponse
- 436 This element is sent in the body of the response message in response to a CreateSequence request
- 437 message. It indicates that the RM Destination has created a new Sequence at the request of the RM
- 438 Source. The RM Destination MUST NOT send this element as a header block.
- 439 /wsrm:CreateSequenceResponse/wsrm:Identifier
- The RM Destination MUST include this element within any CreateSequenceResponse message it sends.
- 441 The RM Destination MUST set the value of this element to the absolute URI (conformant with RFC3986)
- that uniquely identifies the Sequence that has been created by the RM Destination.
- 443 /wsrm:CreateSequenceResponse/wsrm:Identifier/@{any}
- This is an extensibility mechanism to allow additional attributes, based on schemas, to be added to the
- 445 element.
- 446 /wsrm:CreateSequenceResponse/wsrm:Expires
- 447 This element, if present, of type xs: duration accepts or refines the RM Source's requested duration for
- 448 the Sequence. It specifies the amount of time after which any resources associated with the Sequence
- SHOULD be reclaimed thus causing the Sequence to be silently terminated. At the RM Destination this
- duration is measured from a point proximate to Sequence creation and at the RM Source this duration is
- 451 measured from a point approximate to the successful processing of the CreateSequenceResponse. A
- 452 value of "PT0S" indicates that the Sequence will never expire. Absence of the element indicates an

- 453 implied value of "PT0S". The RM Destination MUST set the value of this element to be equal to or less
- 454 than the value requested by the RM Source in the corresponding CreateSequence message.
- 455 /wsrm:CreateSequenceResponse/wsrm:Expires/@{any}
- 456 This is an extensibility mechanism to allow additional attributes, based on schemas, to be added to the
- 457 element.
- 458 /wsrm:CreateSequenceResponse/wsrm:IncompleteSequenceBehavior
- 459 This element, if present, specifies the behavior that the destination will exhibit upon the closure or
- 460 termination of an incomplete Sequence. For the purposes of defining the values used, the term "discard"
- refers to behavior equivalent to the Application Destination never processing a particular message.
- 462 A value of "DiscardEntireSequence" indicates that the entire Sequence MUST be discarded if the
- 463 Sequence is closed, or terminated, when there are one or more gaps in the final
- 464 SequenceAcknowledgement.
- 465 A value of "DiscardFollowingFirstGap" indicates that messages in the Sequence beyond the first gap
- 466 MUST be discarded when there are one or more gaps in the final SequenceAcknowledgement.
- 467 The default value of "NoDiscard" indicates that no acknowledged messages in the Sequence will be
- 468 discarded.
- 469 /wsrm:CreateSequenceResponse/wsrm:Accept
- 470 This element, if present, enables an RM Destination to accept the offer of a corresponding Sequence for
- 471 the reliable exchange of messages Transmitted from RM Destination to RM Source.
- 472 Note: If a CreateSequenceResponse is returned without a child Accept in response to a
- 473 CreateSequence that did contain a child Offer, then the RM Source MAY immediately reclaim any
- 474 resources associated with the unused offered Sequence.
- 475 /wsrm:CreateSequenceResponse/wsrm:Accept/wsrm:AcksTo
- 476 The RM Destination MUST include this element, of type wsa: EndpointReferenceType (as specified
- 477 by WS-Addressing). It specifies the endpoint reference to which messages containing
- 478 SequenceAcknowledgement header blocks and faults related to the created Sequence are to be sent,
- unless otherwise noted in this specification (for example, see Section 3.5).
- 480 Implementations MUST NOT use an endpoint reference in the AcksTo element that would prevent the
- 481 sending of Sequence Acknowledgements back to the RM Source. For example, using the WS-Addressing
- 482 "http://www.w3.org/2005/08/addressing/none" IRI would make it impossible for the RM Destination to ever
- 483 send Sequence Acknowledgements.
- 484 /wsrm:CreateSequenceResponse/wsrm:Accept/{any}
- 485 This is an extensibility mechanism to allow different (extensible) types of information, based on a schema,
- 486 to be passed.
- 487 /wsrm:CreateSequenceResponse/wsrm:Accept/@{any}
- 488 This is an extensibility mechanism to allow additional attributes, based on schemas, to be added to the
- 489 element.
- 490 /wsrm:CreateSequenceResponse/{any}
- 491 This is an extensibility mechanism to allow different (extensible) types of information, based on a schema,
- 492 to be passed.

- 493 /wsrm:CreateSequenceResponse/@{any}
- 494 This is an extensibility mechanism to allow additional attributes, based on schemas, to be added to the
- 495 element.

# 496 3.5 Closing A Sequence

- 497 There are times during the use of an RM Sequence that the RM Source or RM Destination will wish to
- 498 discontinue using a Sequence. Simply terminating the Sequence discards the state managed by the RM
- 499 Destination, leaving the RM Source unaware of the final ranges of messages that were successfully
- 500 transferred to the RM Destination. To ensure that the Sequence ends with a known final state either the
- 501 RM Source or RM Destination MAY choose to close the Sequence before terminating it.
- 502 If the RM Source wishes to close the Sequence, then it sends a CloseSequence element, in the body of
- 503 a message, to the RM Destination. This message indicates that the RM Destination MUST NOT accept
- any new messages for the specified Sequence, other than those already accepted at the time the
- 505 CloseSequence element is interpreted by the RM Destination. Upon receipt of this message, or
- 506 subsequent to the RM Destination closing the Sequence of its own volition, the RM Destination MUST
- 507 include a final SequenceAcknowledgement (within which the RM Destination MUST include the Final
- element) header block on any messages associated with the Sequence destined to the RM Source,
- 509 including the CloseSequenceResponse message or on any Sequence fault Transmitted to the RM
- 510 Source.
- 511 While the RM Destination MUST NOT accept any new messages for the specified Sequence it MUST still
- 512 process Sequence Lifecyle Messages and Acknowledgement Requests. For example, it MUST respond to
- 513 AckRequested, TerminateSequence as well as CloseSequence messages. Note, subsequent
- 514 CloseSequence messages have no effect on the state of the Sequence.
- In the case where the RM Destination wishes to discontinue use of a Sequence it is RECOMMENDED
- 516 that it close the Sequence. Please see Final and the SequenceClosed fault. Whenever possible the
- 517 SequenceClosed fault SHOULD be used in place of the SequenceTerminated fault to allow the RM
- 518 Source to still Receive Acknowledgements.
- 519 The following exemplar defines the CloseSeguence syntax:

- The following describes the content model of the CloseSequence element.
- 525 /wsrm:CloseSequence
- 526 This element is sent by an RM Source to indicate that the RM Destination MUST NOT accept any new
- 527 messages for this Sequence.
- 528 /wsrm:CloseSequence/wsrm:Identifier
- 529 The RM Source MUST include this element in any CloseSequence messages it sends. The RM Source
- 530 MUST set the value of this element to the absolute URI (conformant with RFC3986) of the Sequence that
- 531 is being closed.
- 532 /wsrm:CloseSequence/wsrm:Identifier/@{any}
- 533 This is an extensibility mechanism to allow additional attributes, based on schemas, to be added to the
- 534 element.

- 535 /wsrm:CloseSequence/{any}
- 536 This is an extensibility mechanism to allow different (extensible) types of information, based on a schema,
- 537 to be passed.
- 538 /wsrm:CloseSequence@{any}
- 539 This is an extensibility mechanism to allow additional attributes, based on schemas, to be added to the
- 540 element.
- 541 A CloseSequenceResponse is sent in the body of a response message by an RM Destination in
- response to receipt of a CloseSequence request message. It indicates that the RM Destination has
- 543 closed the Sequence.
- The following exemplar defines the CloseSequenceResponse syntax:

- The following describes the content model of the CloseSequenceResponse element.
- 550 /wsrm:CloseSequenceResponse
- 551 This element is sent in the body of a response message by an RM Destination in response to receipt of a
- 552 CloseSequence request message. It indicates that the RM Destination has closed the Sequence.
- 553 /wsrm:CloseSequenceResponse/wsrm:Identifier
- 554 The RM Destination MUST include this element in any CloseSequenceResponse message it sends. The
- 555 RM Destination MUST set the value of this element to the absolute URI (conformant with RFC3986) of the
- 556 Sequence that is being closed.
- 557 /wsrm:CloseSequenceResponse/wsrm:Identifier/@{any}
- 558 This is an extensibility mechanism to allow additional attributes, based on schemas, to be added to the
- 559 element.
- 560 /wsrm:CloseSequenceResponse/{any}
- This is an extensibility mechanism to allow different (extensible) types of information, based on a schema,
- 562 to be passed.
- 563 /wsrm:CloseSequenceResponse@{any}
- This is an extensibility mechanism to allow additional attributes, based on schemas, to be added to the
- 565 element.

# 3.6 Sequence Termination

- 567 When the RM Source has completed its use of the Sequence it sends a TerminateSequence element,
- in the body of a message, to the RM Destination to indicate that the Sequence is complete and that it will
- not be sending any further messages related to the Sequence. The RM Destination can safely reclaim any
- 570 resources associated with the Sequence upon receipt of the TerminateSequence message. Under
- 571 normal usage the RM Source will complete its use of the Sequence when all of the messages in the
- 572 Sequence have been acknowledged. However, the RM Source is free to Terminate or Close a Sequence
- 573 at any time regardless of the acknowledgement state of the messages.
- 574 The following exemplar defines the TerminateSequence syntax:

- 579 The following describes the content model of the TerminateSequence element.
- 580 /wsrm:TerminateSequence
- This element is sent by an RM Source to indicate it has completed its use of the Sequence. It indicates
- that the RM Destination can safely reclaim any resources related to the identified Sequence. The RM
- 583 Source MUST NOT send this element as a header block. The RM Source MAY retransmit this element.
- 584 Once this element is sent, other than this element, the RM Source MUST NOT send any additional
- 585 message to the RM Destination referencing this Sequence.
- 586 /wsrm:TerminateSequence/wsrm:Identifier
- 587 The RM Source MUST include this element in any TerminateSequence message it sends. The RM
- 588 Source MUST set the value of this element to the absolute URI (conformant with RFC3986) of the
- 589 Sequence that is being terminated.
- 590 /wsrm:TerminateSequence/wsrm:Identifier/@{any}
- 591 This is an extensibility mechanism to allow additional attributes, based on schemas, to be added to the
- 592 element.
- 593 /wsrm:TerminateSequence/{any}
- 594 This is an extensibility mechanism to allow different (extensible) types of information, based on a schema,
- 595 to be passed.
- 596 /wsrm:TerminateSequence/@{any}
- 597 This is an extensibility mechanism to allow additional attributes, based on schemas, to be added to the
- 598 element.
- 599 A TerminateSequenceResponse is sent in the body of a response message by an RM Destination in
- 600 response to receipt of a TerminateSequence request message. It indicates that the RM Destination has
- 601 terminated the Sequence.
- 602 The following exemplar defines the TerminateSequenceResponse syntax:

- 607 The following describes the content model of the TerminateSequence element.
- 608 /wsrm:TerminateSequenceResponse
- 609 This element is sent in the body of a response message by an RM Destination in response to receipt of a
- 610 TerminateSequence request message. It indicates that the RM Destination has terminated the
- 611 Sequence. The RM Destination MUST NOT send this element as a header block.
- 612 /wsrm:TerminateSequenceResponse/wsrm:Identifier
- 613 The RM Destination MUST include this element in any TerminateSequenceResponse message it
- 614 sends. The RM Destination MUST set the value of this element to the absolute URI (conformant with
- 615 RFC3986) of the Sequence that is being terminated.
- 616 /wsrm:TerminateSequenceResponse/wsrm:Identifier/@{any}

- This is an extensibility mechanism to allow additional attributes, based on schemas, to be added to the element.
- 619 /wsrm:TerminateSequenceResponse/{any}
- 620 This is an extensibility mechanism to allow different (extensible) types of information, based on a schema,
- 621 to be passed.
- 622 /wsrm:TerminateSequenceResponse/@{any}
- 623 This is an extensibility mechanism to allow additional attributes, based on schemas, to be added to the
- 624 element.
- 625 On receipt of a TerminateSequence message an RM Destination MUST respond with a corresponding
- 626 TerminateSequenceResponse message or generate a fault UnknownSequenceFault if the
- 627 Sequence is not known.

### 3.7 Sequences

- The RM protocol uses a Sequence header block to track and manage the reliable transfer of messages.
- 630 The RM Source MUST include a Sequence header block in all messages for which reliable transfer is
- 631 REQUIRED. The RM Source MUST identify Sequences with unique Identifier elements and the RM
- 632 Source MUST assign each message within a Sequence a MessageNumber element that increments by 1
- from an initial value of 1. These values are contained within a Sequence header block accompanying
- each message being transferred in the context of a Sequence.
- 635 The RM Source MUST NOT include more than one Sequence header block in any message.
- 636 A following exemplar defines its syntax:

- The following describes the content model of the Sequence header block.
- 643 /wsrm:Sequence
- This protocol element associates the message in which it is contained with a previously established RM
- 645 Sequence. It contains the Sequence's unique identifier and the containing message's ordinal position
- 646 within that Sequence. The RM Destination MUST understand the Sequence header block. The RM
- 647 Source MUST assign a mustUnderstand attribute with a value 1/true (from the namespace
- 648 corresponding to the version of SOAP to which the Sequence SOAP header block is bound) to the
- 649 Sequence header block element.
- 650 /wsrm:Sequence/wsrm:Identifier
- 651 An RM Source that includes a Sequence header block in a SOAP envelope MUST include this element in
- 652 that header block. The RM Source MUST set the value of this element to the absolute URI (conformant
- with RFC3986) that uniquely identifies the Sequence.
- 654 /wsrm:Sequence/wsrm:Identifier/@{any}
- 655 This is an extensibility mechanism to allow additional attributes, based on schemas, to be added to the
- 656 element.
- 657 /wsrm:Sequence/wsrm:MessageNumber

- 658 The RM Source MUST include this element within any Sequence headers it creates. This element is of
- 659 type MessageNumberType. It represents the ordinal position of the message within a Sequence.
- 660 Sequence message numbers start at 1 and monotonically increase by 1 throughout the Sequence. See
- 661 Section 4.5 for Message Number Rollover fault.
- 662 /wsrm:Sequence/{any}
- 662 This is an extensibility mechanism to allow different types of information, based on a schema, to be
- 663 passed.
- 662 /wsrm:Sequence/@{any}
- 662 This is an extensibility mechanism to allow additional attributes, based on schemas, to be added to the
- 663 element.
- The following example illustrates a Sequence header block.

## 3.8 Request Acknowledgement

- The purpose of the AckRequested header block is to signal to the RM Destination that the RM Source is requesting that a SequenceAcknowledgement be sent.
- 662 The RM Source MAY request an Acknowledgement Message from the RM Destination at any time by
- 663 independently transmitting an AckRequested header block (i.e. as a header of a SOAP envelope with an
- 664 empty body). Alternately the RM Source independently or it MAY include an AckRequested header block
- in any message targeted to the RM Destination. The RM Destination MUST detect and process any
- 666 AckRequested header blocks that are piggy-backed on another message. If a non-mustUnderstand fault
- occurs when processing an AckRequested header block that was piggy-backed, a fault MUST be
- 668 generated, but the processing of the original message MUST NOT be affected.
- 662 An RM Destination that Receives a message that contains an AckRequested header block MUST send
- 663 a message containing a SequenceAcknowledgement header block to the AcksTo endpoint reference
- 664 (see Section 3.4) for a known Sequence or else generate an UnknownSequence fault. If a non-
- 665 mustUnderstand fault occurs when processing an RM header that was piggy-backed on another
- 666 message, a fault MUST be generated, but the processing of the original message MUST NOT be
- 667 affected. It is RECOMMENDED that the RM Destination return a AcknowledgementRange or None
- element instead of a Nack element (see Section 3.9).
- 662 The following exemplar defines its syntax:

- 663 The following describes the content model of the AckRequested header block.
- 664 /wsrm:AckRequested
- 665 This element requests an Acknowledgement for the identified Sequence.
- 666 /wsrm:AckRequested/wsrm:Identifier

- 667 An RM Source that includes an AckRequested header block in a SOAP envelope MUST include this
- element in that header block. The RM Source MUST set the value of this element to the absolute URI,
- (conformant with RFC3986), that uniquely identifies the Sequence to which the request applies.
- 670 /wsrm:AckRequested/wsrm:Identifier/@{any}
- 671 This is an extensibility mechanism to allow additional attributes, based on schemas, to be added to the
- 672 element.
- 673 /wsrm:AckRequested/{any}
- This is an extensibility mechanism to allow different (extensible) types of information, based on a schema,
- 675 to be passed.
- 676 /wsrm:AckRequested/@{any}
- 677 This is an extensibility mechanism to allow additional attributes, based on schemas, to be added to the
- 678 element.

#### 679 3.9 Sequence Acknowledgement

- 680 The RM Destination informs the RM Source of successful message receipt using a
- 881 SequenceAcknowledgement header block. Acknowledgements can be explicitly requested using the
- 682 AckRequested directive (see Section 3.8).
- 683 The RM Destination MAY Transmit the SequenceAcknowledgement header block independently (i.e. as
- a header of a SOAP envelope with an empty body). Alternatively, an RM Destination MAY include a
- 685 SequenceAcknowledgement header block on any SOAP envelope targeted to the endpoint referenced
- 686 by the Acksto EPR. or it MAY include the SequenceAcknowledgement header block on any message
- targeted to the AcksTo EPR. The RM Source MUST detect and process any
- 688 SequenceAcknowledgement header blocks that are piggy-backed on another
- 689 message. Acknowledgements can be explicitly requested using the AckRequested directive (see Section
- 690 3.8). If a non-mustUnderstand fault occurs when processing an SequenceAcknowledgement RM-
- 691 header that was piggy-backed on another message, a fault MUST be generated, but the processing of the
- 692 original message MUST NOT be affected.
- 693 A RM Destination MAY include a SequenceAcknowledgement header block on any SOAP envelope
- 694 targeted to the endpoint referenced by the AcksTo EPR.
- 695 During creation of a Sequence the RM Source MAY specify the WS-Addressing anonymous IRI as the
- address of the AcksTo EPR for that Sequence. When the RM Source specifies the WS-Addressing
- anonymous IRI as the address of the AcksTo EPR, the RM Destination MUST Transmit any
- 698 SequenceAcknowledgement headers for the created Sequence in a SOAP envelope to be Transmitted
- on the protocol binding-specific back-channel. Such a channel is provided by the context of a Received
- 700 message containing a SOAP envelope that contains a Sequence header block and/or an AckRequested
- 701 header block for that same Sequence identifier. When the RM Destination receives an AckRequested
- 702 header, and the AckTo EPR for that sequence is the WS-Addressing anonymous IRI, the RM Destination
- 703 SHOULD respond on the protocol binding-specific back-channel provided by the Received message
- 704 containing the AckRequested header block.
- 705 The following exemplar defines its syntax:

- 717 The following describes the content model of the SequenceAcknowledgement header block.
- 718 /wsrm:SequenceAcknowledgement
- 719 This element contains the Sequence Acknowledgement information.
- 720 /wsrm:SequenceAcknowledgement/wsrm:Identifier
- 721 An RM Destination that includes a SequenceAcknowledgement header block in a SOAP envelope
- 722 MUST include this element in that header block. The RM Destination MUST set the value of this element
- to the absolute URI (conformant with RFC3986) that uniquely identifies the Sequence. The RM
- 724 Destination MUST NOT include multiple SequenceAcknowledgement header blocks that share the
- 725 same value for Identifier within the same SOAP envelope.
- 726 /wsrm:SequenceAcknowledgement/wsrm:Identifier/@{any}
- 727 This is an extensibility mechanism to allow additional attributes, based on schemas, to be added to the
- 728 element.
- 729 /wsrm:SequenceAcknowledgement/wsrm:AcknowledgementRange
- 730 The RM Destination MAY include one or more instances of this element within a
- 731 SequenceAcknowledgement header block. It contains a range of Sequence message numbers
- 732 successfully accepted by the RM Destination. The ranges MUST NOT overlap. The RM Destination
- 733 MUST NOT include this element if a sibling Nack or None element is also present as a child of
- 734 SequenceAcknowledgement.
- 735 /wsrm:SequenceAcknowledgement/wsrm:AcknowledgementRange/@Upper
- 736 The RM Destination MUST set the value of this attribute equal to the message number of the highest
- 737 contiguous message in a Sequence range accepted by the RM Destination.
- 738 /wsrm:SequenceAcknowledgement/wsrm:AcknowledgementRange/@Lower
- 739 The RM Destination MUST set the value of this attribute equal to the message number of the lowest
- 740 contiguous message in a Seguence range accepted by the RM Destination.
- 741 /wsrm:SequenceAcknowledgement/wsrm:AcknowledgementRange/@{any}
- 742 This is an extensibility mechanism to allow additional attributes, based on schemas, to be added to the
- 743 element.
- 744 /wsrm:SequenceAcknowledgement/wsrm:None
- 745 The RM Destination MUST include this element within a SequenceAcknowledgement header block if
- the RM Destination has not accepted any messages for the specified Sequence. The RM Destination
- 747 MUST NOT include this element if a sibling Acknowledgement Range or Nack element is also present
- 748 as a child of the SequenceAcknowledgement.
- 749 /wsrm:SequenceAcknowledgement/wsrm:Final
- 750 The RM Destination MAY include this element within a SequenceAcknowledgement header block. This
- 751 element indicates that the RM Destination is not receiving new messages for the specified Sequence. The

- 752 RM Source can be assured that the ranges of messages acknowledged by this
- 753 SequenceAcknowledgement header block will not change in the future. The RM Destination MUST
- 754 include this element when the Sequence is closed. The RM Destination MUST NOT include this element
- 755 when sending a Nack; it can only be used when sending AcknowledgementRange elements or a None.
- 756 /wsrm:SequenceAcknowledgement/wsrm:Nack
- 757 The RM Destination MAY include this element within a SequenceAcknowledgement header block. If
- 758 used, the RM Destination MUST set the value of this element to a MessageNumberType representing
- 759 the MessageNumber of an unreceived message in a Sequence. The RM Destination MUST NOT include
- 760 a Nack element if a sibling AcknowledgementRange or None element is also present as a child of
- 761 SequenceAcknowledgement. Upon the receipt of a Nack, an RM Source SHOULD retransmit the
- 762 message identified by the Nack. The RM Destination MUST NOT issue a SequenceAcknowledgement
- 763 containing a Nack for a message that it has previously acknowledged within a
- 764 AcknowledgementRange. The RM Source SHOULD ignore a SequenceAcknowledgement containing
- 765 a Nack for a message that has previously been acknowledged within a AcknowledgementRange.
- 766 /wsrm:SequenceAcknowledgement/{any}
- 767 This is an extensibility mechanism to allow different (extensible) types of information, based on a schema,
- 768 to be passed.
- 769 /wsrm:SequenceAcknowledgement/@{any}
- 770 This is an extensibility mechanism to allow additional attributes, based on schemas, to be added to the
- 771 element.

778

779

786

- 772 The following examples illustrate SequenceAcknowledgement elements:
- Message numbers 1...10 inclusive in a Sequence have been accepted by the RM Destination.

• Message numbers 1..2, 4..6, and 8..10 inclusive in a Sequence have been accepted by the RM Destination, messages 3 and 7 have not been accepted.

Message number 3 in a Sequence has not been accepted by the RM Destination.

```
787 <wsrm:SequenceAcknowledgement>
788 <wsrm:Identifier>http://example.com/abc</wsrm:Identifier>
789 <wsrm:Nack>3</wsrm:Nack>
790 </wsrm:SequenceAcknowledgement>
```

#### 3.10 MakeConnection

- 792 When an Endpoint is not directly addressable (e.g. behind a firewall or not able to allow incoming
- 793 connections), an anonymous URI in the EPR address property can indicate such an Endpoint. The WS-
- 794 Addressing anonymous URI is one such anonymous URI. This specification defines a URI template (the
- 795 WS-RM anonymous URI) which may be used to uniquely identify anonymous Endpoints.

```
http://docs.oasis-open.org/ws-rx/wsrm/200608/anonymous?id={uuid}
796
```

This URI template in an EPR indicates a protocol-specific back-channel will be established through a 797 798 mechanism such as MakeConnection, defined below. When using this URI template, "{uuid}" MUST be replaced by a UUID value as defined by RFC4122[UUID]. This UUID value uniquely distinguishes the 799 Endpoint. A sending Endpoint SHOULD Transmit messages at Endpoints identified with the URI template using a protocol-specific back-channel, including but not limited to those established with a 802 MakeConnection message. Note, this URI is semantically similar to the WS-Addressing anonymous 803 URI if a protocol-specific back-channel is available.

804 The MakeConnection element is sent in the body of a one-way message that establishes a contextualized back-channel for the transmission of messages according to matching criteria (defined 806 below). In the non-faulting case, if no matching message is available then no SOAP envelope will be 807 returned on the back-channel. A common usage will be a client RM Destination sending 808 MakeConnection to a server RM Source for the purpose of receiving asynchronous response messages.

The following exemplar defines the MakeConnection syntax:

```
811
        <wsrm:MakeConnection ...>
812
            <wsrm:Identifier ...> xs:anyURI </wsrm:Identifier> ?
813
            <wsrm:Address ...> xs:anyURI </wsrm:Address> ?
814
        </wsrm:MakeConnection>
815
```

- The following describes the content model of the MakeConnection element. 816
- /wsrm:MakeConnection
- This element allows the sender to create a transport-specific back-channel that can be used to return a message that matches the selection criteria. Endpoints MUST NOT send this element as a header block. 819
- 820 /wsrm:MakeConnection/wsrm:Identifier
- This element specifies the WS-RM Sequence Identifier that establishes the context for the transport-
- 822 specific back-channel. The Sequence Identifier should be compared with the Sequence Identifiers
- 823 associated with the messages held by the sending Endpoint, and if there is a matching message it will be
- returned. If this element is omitted from the message then the Address MUST be included in the
- message. 825

809

- 826 /wsrm:MakeConnection/wsrm:Identifier/@{any}
- This is an extensibility mechanism to allow additional attributes, based on schemas, to be added to the
- element. 828
- 829 /wsrm:MakeConnection/wsrm:Address
- 830 This element specifies the URI (wsa:Address) of the initiating Endpoint. Endpoints MUST NOT return
- messages on the transport-specific back-channel unless they have been addressed to this URI. This 831
- 832 Address property and a message's WS-Addressing destination property are considered identical when
- they are exactly the same character-for-character. Note that URIs which are not identical in this sense
- may in fact be functionally equivalent. Examples include URI references which differ only in case, or
- which are in external entities which have different effective base URIs. If this element is omitted from the
- message then the Identifier MUST be included in the message.
- 837 /wsrm:MakeConnection/wsrm:Address/@{any}
- 838 This is an extensibility mechanism to allow additional attributes, based on schemas, to be added to the
- 839 element.

- 840 /wsrm:MakeConnection/{any}
- This is an extensibility mechanism to allow different (extensible) types of information, based on a schema,
- to be passed. This allows fine-tuning of the messages to be returned, additional selection criteria included
- 843 here are logically ANDed with the Address and/or Identifier. If an extension is not supported by the
- 844 Endpoint then it should generate an UnsupportedSelection fault.
- 845 /wsrm:MakeConnection/@{any}
- This is an extensibility mechanism to allow additional attributes, based on schemas, to be added to the
- 847 element.
- 848 If both Identifier and Address are present, then the Endpoint processing the MakeConnection
- message MUST insure that any SOAP Envelope flowing on the back-channel MUST be associated with
- the given Sequence and MUST be addressed to the given URI.
- 851 The management of messages that are awaiting the establishment of a back-channel to their receiving
- Endpoint is an implementation detail that is outside the scope of this specification. Note, however, that
- 853 these messages form a class of asynchronous messages that is not dissimilar from "ordinary"
- asynchronous messages that are waiting for the establishment of a connection to their destination
- 855 Endpoints.
- 856 This specification places no constraint on the types of messages that can be returned on the transport-
- 857 specific back-channel. As in an asynchronous environment, it is up to the recipient of the
- 858 MakeConnection message to decide which messages are appropriate for transmission to any particular
- 859 Endpoint. However, the Endpoint processing the MakeConnection message MUST insure that the
- 860 messages match the selection criteria as specified by the child elements of the MakeConnection
- 861 element.

864 865

866

867

868

869 870

871

872 873

874

875

876

- 862 Since the message exchange pattern use by MakeConnection is untraditional, the following points need to be reiterated for clarification:
  - The MakeConnection message is logically part of a one-way operation; there is no reply message to the MakeConnection itself, and any response flowing on the transport back-channel is a pending message.
  - Since there is no reply message to MakeConnection, the WS-Addressing specific rules in section 3.4 "Formulating a Reply Message" are not used. Therefore, the value of any wsa:ReplyTo element in the MakeConnection message has no effective impact since the WS-Addressing [reply endpoint] property that is set by the presence of wsa:ReplyTo is not used.
  - In the absence of any pending message, there will be no message transmitted on the transport back-channel. E.g. In the HTTP case just an HTTP 202 Accepted will be returned without any SOAP envelope in the HTTP response message.
  - When there is a message pending, it is sent on the transport back-channel, using the connection that has been initiated by the MakeConnection request.

# 7 3.11 MessagePending

- 878 When MakeConnection is used, and a message is returned on the transport-specific back-channel, the
- 879 MessagePending header SHOULD be included on the returned message as an indicator whether there
- are additional messages waiting to be retrieved using the same selection criteria that was specified in the
- 881 MakeConnection element.

- 882 The following exemplar defines the MessagePending syntax:
- 885 </wsrm:MessagePending>
- 886 The following describes the content model of the MessagePending header block.
- 887 /wsrm:MessagePending
- 888 This element indicates whether additional messages are waiting to be retrieved.
- 889 /wsrm:MessagePending@pending
- 890 This attribute, when set to "true", indicates that there is at least one message waiting to be retrieved.
- When this attribute is set to "false" it indicates there are currently no messages waiting to be retrieved.
- 892 /wsrm:MessagePending/{any}
- This is an extensibility mechanism to allow different (extensible) types of information, based on a schema,
- 894 to be passed.
- 895 /wsrm:MessagePending/@{any}
- 896 This is an extensibility mechanism to allow additional attributes, based on schemas, to be added to the
- 897 element.
- 898 The absence of the MessagePending header has no implication as to whether there are additional
- 899 messages waiting to be retrieved.

## 900 4 Faults

- 901 Faults for the CreateSequence message exchange are treated as defined in WS-Addressing. Create
- 902 Sequence Refused is a possible fault reply for this operation. Unknown Sequence is a fault generated by
- 903 Endpoints when messages carrying RM header blocks targeted at unrecognized or terminated Sequences
- 904 are detected. WSRM Required is a fault generated an RM Destination that requires the use of WS-RM on
- a Received message that did not use the protocol. All other faults in this section relate to known
- 906 Sequences. Destinations that generate faults related to known sequences SHOULD transmit those faults.
- 907 If transmitted, such faults MUST be transmitted to the same [destination] as Acknowledgement
- 908 messages.
- 909 Entities that generate WS-ReliableMessaging faults MUST include as the [action] property the default fault
- action IRI defined below. The value from the W3C Recommendation is below for informational purposes:

```
911 http://docs.oasis-open.org/ws-rx/wsrm/200608/fault
```

- 912 The faults defined in this section are generated if the condition stated in the preamble is met. Fault
- 913 handling rules are defined in section 6 of WS-Addressing SOAP Binding.
- 914 The definitions of faults use the following properties:
- 915 [Code] The fault code.
- 916 [Subcode] The fault subcode.
- 917 [Reason] The English language reason element.
- 918 [Detail] The detail element(s). If absent, no detail element is defined for the fault. If more than one detail
- 919 element is defined for a fault, implementations MUST include the elements in the order that they are
- 920 specified.
- 921 Entities that generate WS-ReliableMessaging faults MUST set the [Code] property to either "Sender" or
- 922 "Receiver". These properties are serialized into text XML as follows:

| SOAP Version | Sender     | Receiver   |
|--------------|------------|------------|
| SOAP 1.1     | S11:Client | S11:Server |
| SOAP 1.2     | S:Sender   | S:Receiver |

923 The properties above bind to a SOAP 1.2 fault as follows:

```
924
         <S:Envelope>
         <S: Header>
925
926
            <wsa:Action>
927
               http://docs.oasis-open.org/ws-rx/wsrm/200608/fault
928
            </wsa:Action>
929
            <!-- Headers elided for brevity. -->
930
         </S:Header>
931
         <S:Body>
932
           <S:Fault>
933
            <S:Code>
934
              <S:Value> [Code] </S:Value>
935
              <S:Subcode>
936
               <S:Value> [Subcode] </S:Value>
937
              </S:Subcode>
938
            </S:Code>
939
            <S:Reason>
940
              <S:Text xml:lang="en"> [Reason] </S:Text>
941
            </S:Reason>
942
            <S:Detail>
```

```
943 [Detail]

944 ...

945 </S:Detail>

946 </S:Fault>

947 </S:Body>

948 </S:Envelope>
```

The properties above bind to a SOAP 1.1 fault as follows when the fault is triggered by processing an RM header block:

```
<S11:Envelope>
951
952
         <S11: Header>
953
            <wsrm:SequenceFault>
              <wsrm:FaultCode> wsrm:FaultCodes </wsrm:FaultCode>
954
              <wsrm:Detail> [Detail] </wsrm:Detail>
955
956
           </wsrm:SequenceFault>
957
958
           <!-- Headers elided for brevity. -->
         </S11:Header>
959
960
         <S11:Body>
961
          <S11:Fault>
           <faultcode> [Code] </faultcode>
962
963
           <faultstring> [Reason] </faultstring>
964
          </S11:Fault>
965
         </S11:Bodv>
966
        </S11:Envelope>
```

The properties bind to a SOAP 1.1 fault as follows when the fault is generated as a result of processing a CreateSequence request message:

```
<S11:Envelope>
969
970
         <S11:Body>
971
           <S11:Fault>
            <faultcode> [Subcode] </faultcode>
972
            <faultstring> [Reason] </faultstring>
973
974
           </S11:Fault>
975
         </S11:Body>
976
         </S11:Envelope>
```

# 4.1 SequenceFault Element

- 978 The purpose of the SequenceFault element is to carry the specific details of a fault generated during
- 979 the reliable messaging specific processing of a message belonging to a Sequence. WS-
- 980 ReliableMessaging nodes MUST use the SequenceFault container only in conjunction with the SOAP
- $\textbf{981} \quad \textbf{1.1 fault mechanism. WS-Reliable Messaging nodes MUST NOT use the {\tt SequenceFault container in the properties of the the properties of the the relation of the the relation of the relation of t$
- 982 conjunction with the SOAP 1.2 binding.
- 983 The following exemplar defines its syntax:

- 989 The following describes the content model of the SequenceFault element.
- 990 /wsrm:SequenceFault
- This is the element containing Sequence information for WS-ReliableMessaging

- 992 /wsrm:SequenceFault/wsrm:FaultCode
- 993 WS-ReliableMessaging nodes that generate a SequenceFault MUST set the value of this element to a
- 994 qualified name from the set of fault [Subcodes] defined below.
- 995 /wsrm:SequenceFault/wsrm:Detail
- 996 This element, if present, carries application specific error information related to the fault being described.
- 997 /wsrm:SequenceFault/wsrm:Detail/{any}
- 998 The application specific error information related to the fault being described.
- 999 /wsrm:SequenceFault/wsrm:Detail/@{any}
- 1000 The application specific error information related to the fault being described.
- 1001 /wsrm:SequenceFault/{any}
- This is an extensibility mechanism to allow different (extensible) types of information, based on a schema,
- 1003 to be passed.
- 1004 /wsrm:SequenceFault/@{any}
- 1005 This is an extensibility mechanism to allow additional attributes, based on schemas, to be added to the
- 1006 element.

## 7 4.2 Sequence Terminated

- 1008 The Endpoint that generates this fault SHOULD make every reasonable effort to notify the corresponding
- 1009 Endpoint of this decision.
- 1010 Properties:
- 1011 [Code] Sender or Receiver
- 1012 [Subcode] wsrm:SequenceTerminated
- 1013 [Reason] The Sequence has been terminated due to an unrecoverable error.
- 1014 [Detail]
- 1015 <wsrm:Identifier ...> xs:anyURI </wsrm:Identifier>

| Generated by                 | Condition                                                                          | Action Upon<br>Generation | Action Upon Receipt                                      |
|------------------------------|------------------------------------------------------------------------------------|---------------------------|----------------------------------------------------------|
| RM Source or RM Destination. | Encountering an unrecoverable condition or detection of violation of the protocol. | Sequence termination.     | MUST terminate the Sequence if not otherwise terminated. |

## 1016 4.3 Unknown Sequence

- 1017 Properties:
- 1018 [Code] Sender
- 1019 [Subcode] wsrm:UnknownSequence

- 1020 [Reason] The value of wsrm:Identifier is not a known Sequence identifier.
- 1021 [Detail]

1022 <wsrm:Identifier ...> xs:anyURI </wsrm:Identifier>

| Generated by                 | Condition                                                                         | Action Upon<br>Generation | Action Upon Receipt                                      |
|------------------------------|-----------------------------------------------------------------------------------|---------------------------|----------------------------------------------------------|
| RM Source or RM Destination. | In response to a message containing an unknown or terminated Sequence identifier. | None.                     | MUST terminate the Sequence if not otherwise terminated. |

## 3 4.4 Invalid Acknowledgement

- An example of when this fault is generated is when a message is Received by the RM Source containing
- 1025 a SequenceAcknowledgement covering messages that have not been sent.
- 1026 [Code] Sender
- 1027 [Subcode] wsrm:InvalidAcknowledgement
- 1028 [Reason] The SequenceAcknowledgement violates the cumulative Acknowledgement invariant.
- 1029 [Detail]

1030 <wsrm:SequenceAcknowledgement ...> ... </wsrm:SequenceAcknowledgement>

| Generated by | Condition                                                                                                    | Action Upon<br>Generation | Action Upon Receipt |
|--------------|----------------------------------------------------------------------------------------------------|---------------------------|---------------------|
| RM Source.   | In response to a SequenceAknowledge ment that violate the invariants stated in 2.3 or any of the requirements in 3.9 about valid combinations of AckRange, Nack and None in a single SequenceAcknowledg ement element or with respect to already Received such elements. | Unspecified.              | Unspecified.        |

# 4.5 Message Number Rollover

- 1032 If the condition listed below is reached, the RM Destination MUST generate this fault.
- 1033 Properties:
- 1034 [Code] Sender
- 1035 [Subcode] wsrm:MessageNumberRollover
- 1036 [Reason] The maximum value for wsrm:MessageNumber has been exceeded.

#### 1037 [Detail]

1038

1039

<wsrm:Identifier ...> xs:anyURI </wsrm:Identifier>

<wsrm:MaxMessageNumber> wsrm:MessageNumberType </wsrm:MaxMessageNumber>

| Generated by    | Condition                                                                                                    | Action Upon<br>Generation                                                                                 | Action Upon Receipt                                                                                      |
|-----------------|----------------------------------------------------------------------------------------------------|----------------------------------------------------------------------------------------------------|----------------------------------------------------------------------------------------------------|
| RM Destination. | Message number in /wsrm:Sequence/wsr m:MessageNumber of a Received message exceeds the internal limitations of an RM Destination or reaches the maximum value of 9,223,372,036,854,775,8 07. | RM Destination SHOULD continue to accept undelivered messages until the Sequence is closed or terminated. | RM Source SHOULD continue to retransmit undelivered messages until the Sequence is closed or terminated. |

## 40 4.6 Create Sequence Refused

- 1041 Properties:
- 1042 [Code] Sender or Receiver
- 1043 [Subcode] wsrm:CreateSequenceRefused
- 1044 [Reason] The Create Sequence request has been refused by the RM Destination.
- 1045 [Detail]

1046 xs:any

| Generated by    | Condition                                                                                               | Action Upon<br>Generation | Action Upon Receipt  |
|-----------------|----------------------------------------------------------------------------------------------------|---------------------------|----------------------|
| RM Destination. | In response to a CreateSequence message when the RM Destination does not wish to create a new Sequence. | Unspecified.              | Sequence terminated. |

# 1047 4.7 Sequence Closed

- 1048 This fault is generated by an RM Destination to indicate that the specified Sequence has been closed.
- 1049 This fault MUST be generated when an RM Destination is asked to accept a message for a Sequence that
- 1050 is closed.
- 1051 Properties:
- 1052 [Code] Sender
- 1053 [Subcode] wsrm:SequenceClosed
- 1054 [Reason] The Sequence is closed and can not accept new messages.

1056 <wsrm:Identifier...> xs:anyURI </wsrm:Identifier>

| Generated by    | Condition                                                                   | Action Upon<br>Generation | Action Upon Receipt |
|-----------------|-----------------------------------------------------------------------------|---------------------------|---------------------|
| RM Destination. | In response to a message that belongs to a Sequence that is already closed. | Unspecified.              | Sequence closed.    |

## 057 4.8 WSRM Required

- 1058 If an RM Destination requires the use of WS-RM, this fault is generated when it Receives an incoming
- 1059 message that did not use this protocol.
- 1060 Properties:
- 1061 [Code] Sender
- 1062 [Subcode] wsrm:WSRMRequired
- 1063 [Reason] The RM Destination requires the use of WSRM.
- 1064 [Detail]
- 1065 xs:any

| Generated by    | Condition                                                                                        | Action Upon<br>Generation | Action Upon Receipt |
|-----------------|--------------------------------------------------------------------------------------------------|---------------------------|---------------------|
| RM Destination. | On receipt of a message that does not use this protocol and for which this protocol is required. | Unspecified.              | Unspecified.        |

# 1066 4.9 Unsupported Selection

- The QName of the unsupported element(s) are included in the detail.
- 1068 Properties:
- 1069 [Code] Receiver
- 1070 [Subcode] wsrm:UnsupportedSelection
- 1071 [Reason] The extension element used in the message selection is not supported by the RM Source
- 1072 [Detail]
- 1073 <wsrm:UnsupportedElement> xs:QName </wsrm:UnsupportedElement>+

| Generated by                 | Condition                                                                                                    | Action Upon<br>Generation | Action Upon Receipt |
|------------------------------|----------------------------------------------------------------------------------------------------|---------------------------|---------------------|
| RM Source or RM Destination. | In response to a  MakeConnection message containing a selection criteria in the extensibility section of the message that is not supported | Unspecified.              | Unspecified.        |

# 1074 5 Security Threats and Countermeasures

- 1075 This specification considers two sets of security requirements, those of the applications that use the WS-
- 1076 RM protocol and those of the protocol itself.
- 1077 This specification makes no assumptions about the security requirements of the applications that use WS-
- 1078 RM. However, once those requirements have been satisfied within a given operational context, the
- addition of WS-RM to this operational context should not undermine the fulfillment of those requirements;
- 1080 the use of WS-RM should not create additional attack vectors within an otherwise secure system.
- 1081 There are many other security concerns that one may need to consider when implementing or using this
- 1082 protocol. The material below should not be considered as a "check list". Implementers and users of this
- 1083 protocol are urged to perform a security analysis to determine their particular threat profile and the
- appropriate responses to those threats.
- 1085 Implementers are also advised that there is a core tension between security and reliable messaging that
- 1086 can be problematic if not addressed by implementations; one aspect of security is to prevent message
- 1087 replay but one of the invariants of this protocol is to resend messages until they are acknowledged.
- 1088 Consequently, if the security sub-system processes a message but a failure occurs before the reliable
- messaging sub-system Receives that message, then it is possible (and likely) that the security sub-system
- will treat subsequent copies as replays and discard them. At the same time, the reliable messaging sub-
- 1091 system will likely continue to expect and even solicit the missing message(s). Care should be taken to
- 1092 avoid and prevent this condition.

#### 5.1 Threats and Countermeasures

- 1094 The primary security requirement of this protocol is to protect the specified semantics and protocol
- invariants against various threats. The following sections describe several threats to the integrity and
- operation of this protocol and provide some general outlines of countermeasures to those threats.
- 1097 Implementers and users of this protocol should keep in mind that all threats are not necessarily applicable
- 1098 to all operational contexts.

1093

## 9 5.1.1 Integrity Threats

- 1100 In general, any mechanism which allows an attacker to alter the information in a Sequence Traffic
- 1101 Message, Sequence Lifecycle Message, Acknowledgement Messages, Acknowledgement Request, or
- 1102 Sequence-related fault, or which allows an attacker to alter the correlation of a RM Protocol Header Block
- to its intended message represents a threat to the WS-RM protocol.
- 1104 For example, if an attacker is able to swap Sequence headers on messages in transit between the RM
- 1105 Source and RM Destination then they have undermined the implementation's ability to guarantee the first
- invariant described in Section 2.3. The result is that there is no way of guaranteeing that messages will be
- Delivered to the Application Destination in the same order that they were sent by the Application Source.

#### 5.1.1.1 Countermeasures

- 1109 Integrity threats are generally countered via the use of digital signatures some level of the communication
- 1110 protocol stack. Note that, in order to counter header swapping attacks, the signature SHOULD include
- 1111 both the SOAP body and any relevant SOAP headers (e.g. sequence header). Because some headers
- 1112 (AckRequested, SequenceAcknowledgement) are independent of the body of the SOAP message in which
- 1113 they occur, implementations MUST allow for signatures that cover only these headers.

#### 1114 5.1.2 Resource Consumption Threats

- 1115 The creation of a Sequence with an RM Destination consumes various resources on the systems used to
- 1116 implement that RM Destination. These resources can include network connections, database tables,
- 1117 message queues, etc. This behavior can be exploited to conduct denial of service attacks against an RM
- 1118 Destination. For example, a simple attack is to repeatedly send CreateSequence messages to an RM
- 1119 Destination. Another attack is to create a Sequence for a service that is known to require in-order
- 1120 message Delivery and use this Sequence to send a stream of very large messages to that service,
- making sure to omit message number "1" from that stream.

#### 22 5.1.2.1 Countermeasures

- 1123 There are a number of countermeasures against the described resource consumption threats. The
- technique advocated by this specification is for the RM Destination to restrict the ability to create a
- 1125 Sequence to a specific set of entities/principals. This reduces the number of potential attackers and, in
- some cases, allows the identity of any attackers to be determined.
- 1127 The ability to restrict Sequence creation depends, in turn, upon the RM Destination's ability identify and
- 1128 authenticate the RM Source that issued the CreateSequence message.

#### 1129 5.1.3 Sequence Spoofing Threats

- 1130 Sequence spoofing is a class of threats in which the attacker uses knowledge of the Identifier for a
- 1131 particular Sequence to forge Sequence Lifecycle or Traffic Messages. For example the attacker creates a
- 1132 fake TerminateSequence message that references the target Sequence and sends this message to the
- appropriate RM Destination. Some sequence spoofing attacks also require up-to-date knowledge of the
- 1134 current MessageNumber for their target Sequence.
- 1135 In general any Sequence Lifecycle Message, RM Protocol Header Block, or sequence-correlated SOAP
- 1136 fault (e.g. InvalidAcknowledgement) can be used by someone with knowledge of the Sequence identifier
- 1137 to attack the Sequence. These attacks are "two-way" in that an attacker may choose to target the RM
- 1138 Source by, for example, inserting a fake SequenceAcknowledgement header into a message that it sends
- 1139 to the AcksTo EPR of an RM Source.

#### 1140 5.1.3.1 Sequence Hijacking

- 1141 Sequence hijacking is a specific case of a sequence spoofing attack. The attacker attempts to inject
- 1142 Sequence Traffic Messages into an existing Sequence by inserting fake Sequence headers into those
- 1143 messages.
- 1144 Note that "sequence hijacking" should not be equated with "security session hijacking". Although a
- 1145 Sequence may be bound to some form of a security session in order to counter the threats described in
- 1146 this section, applications MUST NOT rely on WS-RM-related information to make determinations about
- 1147 the identity of the entity that created a message; applications SHOULD rely only upon information that is
- 1148 established by the security infrastructure to make such determinations. Failure to observe this rule
- 1149 creates, among other problems, a situation in which the absence of WS-RM may deprive an application of
- the ability to authenticate its peers even though the necessary security processing has taken place.

#### 1151 **5.1.3.2 Countermeasures**

- 1152 There are a number of countermeasures against sequence spoofing threats. The technique advocated by
- 1153 this specification is to consider the Sequence to be a shared resource that is jointly owned by the RM

- 1154 Source that initiated its creation (i.e. that sent the CreateSequence message) and the RM Destination that
- 1155 serves as its terminus (i.e. that sent the CreateSequenceResponse message). To counter sequence
- 1156 spoofing attempts the RM Destination SHOULD ensure that every message or fault that it Receives that
- 1157 refers to a particular Sequence originated from the RM Source that jointly owns the referenced Sequence.
- 1158 For its part the RM Source SHOULD ensure that every message or fault that it Receives that refers to a
- 1159 particular Sequence originated from the RM Destination that jointly owns the referenced Sequence.
- 1160 For the RM Destination to be able to identify its sequence peer it MUST be able to identify and
- 1161 authenticate the entity that sent the CreateSequence message. Similarly for the RM Source to identify its
- 1162 sequence peer it MUST be able to identify and authenticate the entity that sent the
- 1163 CreateSequenceResponse message. For either the RM Destination or the RM Source to determine if a
- message was sent by its sequence peer it MUST be able to identify and authenticate the initiator of that
- 1165 message and, if necessary, correlate this identity with the sequence peer identity established at sequence
- 1166 creation time.

#### 5.2 Security Solutions and Technologies

- 1168 The security threats described in the previous sections are neither new nor unique. The solutions that
- have been developed to secure other SOAP-based protocols can be used to secure WS-RM as well. This
- 1170 section maps the facilities provided by common web services security solutions against countermeasures
- 1171 described in the previous sections.
- 1172 Before continuing this discussion, however, some examination of the underlying requirements of the
- 1173 previously described countermeasures is necessary. Specifically it should be noted that the technique
- 1174 described in Section 5.1.2.1 has two components. Firstly, the RM Destination identifies and authenticates
- the issuer of a CreateSequence message. Secondly, the RM Destination performs an authorization check
- 1176 against this authenticated identity and determines if the RM Source is permitted to create Sequences with
- 1177 the RM Destination. Since the facilities for performing this authorization check (runtime infrastructure,
- 1178 policy frameworks, etc.) lie completely within the domain of individual implementations, any discussion of
- 1179 such facilities is considered to be beyond the scope of this specification.

## 180 **5.2.1 Transport Layer Security**

- 1181 This section describes how the facilities provided by SSL/TLS [RFC 4346] can be used to implement the
- 1182 countermeasures described in the previous sections. The use of SSL/TLS is subject to the constraints
- defined in Section 4 of the Basic Security Profile 1.0 [BSP 1.0].
- The description provided here is general in nature and is not intended to serve as a complete definition on
- 1185 the use of SSL/TLS to protect WS-RM. In order to interoperate implementations need to agree on the
- 1186 choice of features as well as the manner in which they will be used. The mechanisms described in the
- 1187 Web Services Security Policy Language [SecurityPolicy] MAY be used by services to describe the
- 1188 requirements and constraints of the use of SSL/TLS.

#### 89 5.2.1.1 Model

- 1190 The basic model for using SSL/TLS is as follows:
- 1. The RM Source establishes an SSL/TLS session with the RM Destination.
- 1192 2. The RM Source uses this SSL/TLS session to send a CreateSequence message to the RM Destination.

- 1194 3. The RM Destination establishes an SSL/TLS session with the RM Source and sends an asynchronous CreateSequenceResponse using this session. Alternately it may respond with a synchronous CreateSequenceResponse using the session established in (1).
- 4. For the lifetime of the Sequence the RM Source uses the SSL/TLS session from (1) to Transmit any and all messages or faults that refer to that Sequence.
- 5. For the lifetime of the Sequence the RM Destination either uses the SSL/TLS session established in (3) to Transmit any and all messages or faults that refer to that Sequence or, for synchronous exchanges, the RM Destination uses the SSL/TLS session established in (1).

#### 5.2.1.2 Countermeasure Implementation

- 1203 Used in its simplest fashion (without relying upon any authentication mechanisms), SSL/TLS provides the
- necessary integrity qualities to counter the threats described in Section 5.1.1. Note, however, that the
- nature of SSL/TLS limits the scope of this integrity protection to a single transport level session. If
- 1206 SSL/TLS is the only mechanism used to provide integrity, any intermediaries between the RM Source and
- the RM Destination MUST be trusted to preserve the integrity of the messages that flow through them.
- 1208 As noted, the technique described in Sections 5.1.2.1 involves the use of authentication. This specification
- 1209 advocates either of two mechanisms for authenticating entities using SSL/TLS. In both of these methods
- the SSL/TLS server (the party accepting the SSL/TLS connection) authenticates itself to the SSL/TLS
- 1211 client using an X.509 certificate that is exchanged during the SSL/TLS handshake.
- HTTP Basic Authentication: This method of authentication presupposes that a SOAP/HTTP binding is being used as part of the protocol stack beneath WS-RM. Subsequent to the establishment of the SSL/TLS session, the sending party authenticates itself to the receiving party using HTTP Basic Authentication [RFC 2617]. For example, a RM Source might authenticate itself to a RM Destination (e.g. when transmitting a Sequence Traffic Message) using BasicAuth. Similarly the RM Destination might authenticate itself to the RM Source (e.g. when sending an Acknowledgement) using BasicAuth.
- SSL/TLS Client Authentication: In this method of authentication, the party initiating the connection authenticates itself to the party accepting the connection using an X.509 certificate that is exchanged during the SSL/TLS handshake.
- 1222 To implement the countermeasures described in section 5.1.2.1 the RM Source must authenticate itself
- 1223 using one the above mechanisms. The authenticated identity can then be used to determine if the RM
- Source is authorized to create a Sequence with the RM Destination.
- 1225 This specification advocates implementing the countermeasures described in section 5.1.3.2 by requiring
- an RM node's Sequence peer to be equivalent to their SSL/TLS session peer. This allows the
- 1227 authorization decisions described in section 5.1.3.2 to be based on SSL/TLS session identity rather than
- on authentication information. For example, an RM Destination can determine that a Sequence Traffic
- 1229 Message rightfully belongs to its referenced Sequence if that message arrived over the same SSL/TLS
- 1230 session that was used to carry the CreateSequence message for that Sequence. Note that requiring a
- one-to-one relationship between SSL/TLS session peer and Sequence peer constrains the lifetime of a
- 1232 SSL/TLS-protected Sequence to be less than or equal to the lifetime of the SSL/TLS session that is used
- 1233 to protect that Sequence.
- 1234 This specification does not preclude the use of other methods of using SSL/TLS to implement the
- 1235 countermeasures (such as associating specific authentication information with a Sequence) although such
- 1236 methods are not covered by this document.

1237 Issues specific to the life-cycle management of SSL/TLS sessions (such as the resumption of a SSL/TLS session) are outside the scope of this specification.

### **5.2.2 SOAP Message Security**

- 1240 The mechanisms described in WS-Security may be used in various ways to implement the
- 1241 countermeasures described in the previous sections. This specification advocates using the protocol
- described by WS-SecureConversation [SecureConversation] (optionally in conjunction with WS-Trust
- 1243 [Trust]) as a mechanism for protecting Sequences. The use of WS-Security (as an underlying component
- of WS-SecureConversation) is subject to the constraints defined in the Basic Security Profile 1.0.
- 1245 The description provided here is general in nature and is not intended to serve as a complete definition on
- 1246 the use of WS-SecureConversation/WS-Trust to protect WS-RM. In order to interoperate implementations
- need to agree on the choice of features as well as the manner in which they will be used. The
- 1248 mechanisms described in the Web Services Security Policy Language MAY be used by services to
- describe the requirements and constraints of the use of WS-SecureConversation.

#### 5.2.2.1 Model

1255

1256

1257

1258

1259

1260

1261

1262

- 251 The basic model for using WS-SecureConversation is as follows:
- 1. The RM Source and the RM Destination create a WS-SecureConversation security context. This may involve the participation of third parties such as a security token service. The tokens exchanged may contain authentication claims (e.g. X.509 certificates or Kerberos service tickets).
  - 2. During the CreateSequence exchange, the RM Source SHOULD explicitly identify the security context that will be used to protect the Sequence. This is done so that, in cases where the CreateSequence message is signed by more than one security context, the RM Source can indicate which security context should be used to protect the newly created Sequence.
  - 3. For the lifetime of the Sequence the RM Source and the RM Destination use the session key(s) associated with the security context to sign (as defined by WS-Security) at least the body and any relevant WS-RM-defined headers of any and all messages or faults that refer to that Sequence.

### 5.2.2.2 Countermeasure Implementation

- 1263 Without relying upon any authentication information, the per-message signatures provide the necessary
- integrity qualities to counter the threats described in Section 5.1.1.
- 1265 To implement the countermeasures described in section 5.1.2.1 some mutually agreed upon form of
- authentication claims must be provided by the RM Source to the RM Destination during the establishment
- 1267 of the Security Context. These claims can then be used to determine if the RM Source is authorized to
- 1268 create a Sequence with the RM Destination.
- 1269 This specification advocates implementing the countermeasures described in section 5.1.3.2 by requiring
- 1270 an RM node's Sequence peer to be equivalent to their security context session peer. This allows the
- authorization decisions described in section 5.1.3.2 to be based on the identity of the message's security
- 1272 context rather than on any authentication claims that may have been established during security context
- 1273 initiation. Note that other methods of using WS-SecureConversation to implement the countermeasures
- 1274 (such as associating specific authentication claims to a Sequence) are possible but not covered by this
- 1275 document.
- 1276 As with transport security, the requisite equivalence of a security context peer and with a Sequence peer
- limits the lifetime of a Sequence to the lifetime of the protecting security context. Unlike transport security,

- 1278 the association between a Sequence and its protecting security context cannot always be established
- 1279 implicitly at Sequence creation time. This is due to the fact that the CreateSequence and
- 1280 CreateSequenceResponse messages may be signed by more than one security context.
- 1281 Issues specific to the life-cycle management of WS-SecureConversation security contexts (such as
- amending or renewing contexts) are outside the scope of this specification.

## 283 6 Securing Sequences

- 1284 As noted in Section 5, the RM Source and RM Destination should be able to protect their shared
- 1285 Sequences against the threat of Sequence Spoofing attacks. There are a number of OPTIONAL means of
- achieving this objective depending upon the underlying security infrastructure.

### 1287 6.1 Securing Sequences Using WS-Security

- 1288 One mechanism for protecting a Sequence is to include a security token using a
- 1289 wsse: SecurityTokenReference element from WS-Security (see section 9 in WS-
- 1290 SecureConversation) in the CreateSequence element. This establishes an association between the
- 1291 created (and, if present, offered) Sequence(s) and the referenced security token, such that the RM Source
- 1292 and Destination MUST use the security token as the basis for authorization of all subsequent interactions
- 1293 related to the Sequence(s). The wsse: SecurityTokenReference explicitly identifies the token as
- there may be more than one token on a CreateSequence message or inferred from the communication
- 1295 context (e.g. transport protection).
- 1296 It is RECOMMENDED that a message independent referencing mechanism be used to identify the token, 1297 if the token being referenced supports such mechanism.
- 1298 The following exemplar defines the CreateSequence syntax when extended to include a 1299 wsse:SecurityTokenReference:

```
1300
         <wsrm:CreateSequence ...>
1301
             <wsrm:AcksTo> wsa:EndpointReferenceType </wsrm:AcksTo>
1302
             <wsrm:Expires ...> xs:duration </wsrm:Expires> ?
1303
             <wsrm:Offer ...>
1304
                 <wsrm:Identifier ...> xs:anyURI </wsrm:Identifier>
1305
                 <wsrm:Endpoint> wsa:EndpointReferenceType </wsrm:Endpoint>
1306
                 <wsrm:Expires ...> xs:duration </wsrm:Expires> ?
1307
                 <wsrm:IncompleteSequenceBehavior>
1308
                      wsrm:IncompleteSequenceBehaviorType
1309
                 </wsrm:IncompleteSequenceBehavior> ?
1310
1311
             </wsrm:Offer> ?
1312
1313
             <wsse:SecurityTokenReference>
1314
1315
             </wsse:SecurityTokenReference> ?
1316
1317
         </wsrm:CreateSequence>
```

- 318 The following describes the content model of the additional CreateSequence elements.
- 1319 /wsrm:CreateSequence/wsse:SecurityTokenReference
- 1320 This element uses the extensibility mechanism defined for the CreateSequence element (defined in
- 1321 section 3.4) to communicate an explicit reference to the security token, using a
- 1322 wsse: SecurityTokenReference as documented in WS-Security, that the RM Source and Destination
- 1323 MUST use to authorize messages for the created (and, if present, the offered) Sequence(s). All
- subsequent messages related to the created (and, if present, the offered) Sequence(s) MUST
- demonstrate proof-of-possession of the secret associated with the token (e.g., by using or deriving from a
- 1326 private or secret key).
- 1327 When a RM Source transmits a CreateSequence that has been extended to include a
- 1328 wsse: SecurityTokenReference it SHOULD ensure that the RM Destination both understands and
- 1329 will conform to the requirements listed above. In order to achieve this, the RM Source SHOULD include

- 1330 the UsesSequenceSTR element as a SOAP header block within the CreateSequence message. This
- 1331 element MUST include a soap:mustUnderstand attribute with a value of 'true'. Thus the RM Source
- 1332 can be assured that a RM Destination that responds with a CreateSequenceResponse understands
- 1333 and conforms with the requirements listed above. Note that an RM Destination understanding this header
- does not mean that it has processed and understood any WS-Security headers, the fault behavior defined
- 1335 in WS-Security still applies.
- 1336 The following exemplar defines the UsesSequenceSTR syntax:

```
1337 <wsrm:UsesSequenceSTR ... />
```

- 1338 The following describes the content model of the UsesSequenceSTR header block.
- 1339 /wsrm:UsesSequenceSTR
- 1340 This element SHOULD be included as a SOAP header block in CreateSequence messages that use the
- 1341 extensibility mechanism described above in this section. The soap: mustUnderstand attribute value
- 1342 MUST be 'true'. The receiving RM Destination MUST understand and correctly implement the extension
- 1343 described above or else generate a soap: MustUnderstand fault, thus aborting the requested
- 1344 Sequence creation.

1364

- 1345 The following is an example of a CreateSequence message using the
- 1346 wsse:SecurityTokenReference extension and the UsesSequenceSTR header block:

```
1347
         <soap:Envelope ...>
1348
           <soap:Header>
1349
1350
              <wsrm:UsesSequenceSTR soap:mustUnderstand='true'/>
1351
1352
           </soap:Header>
1353
           <soap:Body>
1354
              <wsrm:CreateSequence>
1355
                <wsrm:AcksTo>
                  <wsa:Address>http://Business456.com/serviceA/789</wsa:Address>
1356
1357
                </wsrm:AcksTo>
1358
                <wsse:SecurityTokenReference>
1359
1360
                </wsse:SecurityTokenReference>
1361
              </wsrm:CreateSequence>
1362
           </soap:Body>
         </soap:Envelope>
1363
```

### 6.2 Securing Sequences Using SSL/TLS

- One mechanism for protecting a Sequence is to bind the Sequence to the underlying SSL/TLS session(s).
- 1366 The RM Source indicates to the RM Destination that a Sequence is to be bound to the underlying
- 1367 SSL/TLS session(s) via the UsesSequenceSSL header block. If the RM Source wishes to bind a
- 1368 Sequence to the underlying SSL/TLS sessions(s) it MUST include the UsesSequenceSSL element as a
- 1369 SOAP header block within the CreateSequence message.
- 1370 The following exemplar defines the UsesSequenceSSL syntax:

```
1371 <wsrm:UsesSequenceSSL soap:mustUnderstand="true" ... />
```

- 1372 The following describes the content model of the UsesSequenceSSL header block.
- 1373 /wsrm:UsesSequenceSSL
- 1374 The RM Source MAY include this element as a SOAP header block of a CreateSequence message to
- 1375 indicate to the RM Destination that the resulting Sequence is to be bound to the SSL/TLS session that was

- 1376 used to carry the CreateSequence message. If included, the RM Source MUST mark this header with a
- 1377 soap:mustUnderstand attribute with a value of 'true'. The receiving RM Destination MUST understand
- 1378 and correctly implement the functionality described in Section 5.2.1 or else generate a
- 1379 soap: MustUnderstand fault, thus aborting the requested Sequence creation.
- Note that the use inclusion of the above header by the RM Source implies that all Sequence-related
- information (Sequence Lifecycle or Acknowledgment messages or Sequence-related faults) flowing from
- the RM Destination to the RM Source will be bound to the SSL/TLS session that is used to carry the
- 1383 CreateSequenceResponse message.

### 7 References

### 1385 7.1 Normative

### 1386 [KEYWORDS]

- 1387 S. Bradner, "Key words for use in RFCs to Indicate Requirement Levels," RFC 2119, Harvard University,
- 1388 March 1997
- 1389 http://www.ietf.org/rfc/rfc2119.txt
- 1390 [WS-RM Policy]
- 1391 OASIS WS-RX Technical Committee Draft, "Web Services ReliableMessaging Policy Assertion( WS-RM
- 1392 Policy)" October 2006
- 1393 http://docs.oasis-open.org/ws-rx/wsrmp/200608/wsrmp-1.1-spec-wd-11.pdf
- 1394 **[SOAP 1.1]**
- 1395 W3C Note, "SOAP: Simple Object Access Protocol 1.1," 08 May 2000.
- 1396 http://www.w3.org/TR/2000/NOTE-SOAP-20000508/
- 1397 [SOAP 1.2]
- 1398 W3C Recommendation, "SOAP Version 1.2 Part 1: Messaging Framework" June 2003.
- 1399 http://www.w3.org/TR/2003/REC-soap12-part1-20030624/
- 1400 **[URI]**
- 1401 T. Berners-Lee, R. Fielding, L. Masinter, "Uniform Resource Identifiers (URI): Generic Syntax," RFC 3986,
- 1402 MIT/LCS, U.C. Irvine, Xerox Corporation, January 2005.
- 1403 http://ietf.org/rfc/rfc3986
- 1404 **[UUID]**
- 1405 P. Leach, M. Mealling, R. Salz, "A Universally Unique IDentifier (UUID) URN Namespace," RFC 4122,
- 1406 Microsoft, Refactored Networks LLC, DataPower Technology Inc, July 2005
- 1407 http://www.ietf.org/rfc/rfc4122.txt
- 1408 **[XML]**
- 1409 W3C Recommendation, "Extensible Markup Language (XML) 1.0 (Fourth Edition)", September 2006.
- 1410 http://www.w3.org/TR/REC-xml/
- 1411 [XML-ns]
- 1412 W3C Recommendation, "Namespaces in XML," 14 January 1999.
- 1413 http://www.w3.org/TR/1999/REC-xml-names-19990114/
- 1414 [XML-Schema Part1]
- 1415 W3C Recommendation, "XML Schema Part 1: Structures," October 2004.
- 1416 http://www.w3.org/TR/xmlschema-1/

### 1417 [XML-Schema Part2]

- 1418 W3C Recommendation, "XML Schema Part 2: Datatypes," October 2004.
- 1419 http://www.w3.org/TR/xmlschema-2/
- 1420 **[XPATH 1.0]**
- 1421 W3C Recommendation, "XML Path Language (XPath) Version 1.0," 16 November 1999.
- 1422 http://www.w3.org/TR/xpath
- 1423 **[WSDL 1.1]**
- 1424 W3C Note, "Web Services Description Language (WSDL 1.1)," 15 March 2001.
- 1425 http://www.w3.org/TR/2001/NOTE-wsdl-20010315
- 1426 [WS-Addressing]
- 1427 W3C Recommendation, "Web Services Addressing 1.0 Core", May 2006.
- 1428 http://www.w3.org/TR/2006/REC-ws-addr-core-20060509/
- 1429 W3C Recommendation, "Web Services Addressing 1.0 SOAP Binding", May 2006.
- 1430 http://www.w3.org/TR/2006/REC-ws-addr-soap-20060509/

### 1431 7.2 Non-Normative

- 1432 **[BSP 1.0]**
- 1433 WS-I Working Group Draft. "Basic Security Profile Version 1.0," August 2006
- 1434 http://www.ws-i.org/Profiles/BasicSecurityProfile-1.0.html
- 1435 **[RDDL 2.0]**
- 1436 Jonathan Borden, Tim Bray, eds. "Resource Directory Description Language (RDDL) 2.0," January 2004
- 1437 http://www.openhealth.org/RDDL/20040118/rddl-20040118.html
- 1438 **[RFC 2617]**
- 1439 J. Franks, P. Hallam-Baker, J. Hostetler, S. Lawrence, P. Leach, A. Loutonen, L. Stewart, "HTTP
- 1440 Authentication: Basic and Digest Access Authentication," June 1999.
- 1441 http://www.ietf.org/rfc/rfc2617.txt
- 1442 [RFC 4346]
- 1443 T. Dierks, E. Rescorla, "The Transport Layer Security (TLS) Protocol Version 1.1," April 2006.
- 1444 http://www.ietf.org/rfc/rfc4346.txt
- 1445 **[WS-Policy]**
- 1446 W3C Member Submission, "Web Services Policy Framework (WS-Policy)," April 2006.
- 1447 http://www.w3.org/Submission/2006/SUBM-WS-Policy-20060425/
- 1448 [WS-PolicyAttachment]
- 1449 W3C Member Submission, "Web Services Policy Attachment (WS-PolicyAttachment)," April 2006.
- 1450 http://www.w3.org/Submission/2006/SUBM-WS-PolicyAttachment-
- 1451 20060425/

### 1452 [WS-Security]

- 1453 Anthony Nadalin, Chris Kaler, Phillip Hallam-Baker, Ronald Monzillo, eds. "OASIS Web Services Security:
- 1454 SOAP Message Security 1.0 (WS-Security 2004)", OASIS Standard 200401, March 2004.
- 1455 http://docs.oasis-open.org/wss/2004/01/oasis-200401-wss-soap-message-security-1.0.pdf
- 1456 Anthony Nadalin, Chris Kaler, Phillip Hallam-Baker, Ronald Monzillo, eds. "OASIS Web Services Security:
- 1457 SOAP Message Security 1.1 (WS-Security 2004)", OASIS Standard 200602, February 2006.
- 1458 http://www.oasis-open.org/committees/download.php/16790/wss-v1.1-spec-os-SOAPMessageSecurity.pdf
- 1459 **[RTTM]**
- 1460 V. Jacobson, R. Braden, D. Borman, "TCP Extensions for High Performance", RFC 1323, May
- 1461 1992.
- 1462 http://www.rfc-editor.org/rfc/rfc1323.txt
- 1463 [SecurityPolicy]
- 1464 G. Della-Libra, et. al. "Web Services Security Policy Language (WS-SecurityPolicy)", July 2005
- 1465 http://specs.xmlsoap.org/ws/2005/07/securitypolicy/ws-securitypolicy.pdf
- 1466 [SecureConversation]
- 1467 S. Anderson, et al, "Web Services Secure Conversation Language (WS-SecureConversation)," February
- 1468 2005.
- 1469 http://schemas.xmlsoap.org/ws/2004/04/sc/
- 1470 **[Trust]**
- 1471 S. Anderson, et al, "Web Services Trust Language (WS-Trust)," February 2005.
- 1472 http://schemas.xmlsoap.org/ws/2005/02/trust

## 1473 Appendix A. Schema

The normative schema that is defined for WS-ReliableMessaging using [XML-Schema Part1] and [XML-1475 Schema Part2] is located at:

http://docs.oasis-open.org/ws-rx/wsrm/200608/wsrm-1.1-schema-200608.xsd

1477 The following copy is provided for reference.

1476

```
1478
         <?xml version="1.0" encoding="UTF-8"?>
1479
1480
         OASIS takes no position regarding the validity or scope of any intellectual
1481
         property or other rights that might be claimed to pertain to the
1482
         implementation or use of the technology described in this document or the
1483
         extent to which any license under such rights might or might not be available;
1484
         neither does it represent that it has made any effort to identify any such
1485
         rights. Information on OASIS's procedures with respect to rights in OASIS
1486
         specifications can be found at the OASIS website. Copies of claims of rights
1487
         made available for publication and any assurances of licenses to be made
1488
         available, or the result of an attempt made to obtain a general license or
1489
         permission for the use of such proprietary rights by implementors or users of
1490
         this specification, can be obtained from the OASIS Executive Director.
1491
         OASIS invites any interested party to bring to its attention any copyrights,
1492
         patents or patent applications, or other proprietary rights which may cover
1493
         technology that may be required to implement this specification. Please
1494
         address the information to the OASIS Executive Director.
1495
         Copyright © OASIS Open 2002-2006. All Rights Reserved.
1496
         This document and translations of it may be copied and furnished to others,
1497
         and derivative works that comment on or otherwise explain it or assist in its
1498
         implementation may be prepared, copied, published and distributed, in whole or
         in part, without restriction of any kind, provided that the above copyright
1499
1500
         notice and this paragraph are included on all such copies and derivative
1501
         works. However, this document itself does not be modified in any way, such as
1502
         by removing the copyright notice or references to OASIS, except as needed for
         the purpose of developing OASIS specifications, in which case the procedures
1503
         for copyrights defined in the OASIS Intellectual Property Rights document must
1504
1505
         be followed, or as required to translate it into languages other than English.
         The limited permissions granted above are perpetual and will not be revoked by
1506
1507
         OASIS or its successors or assigns.
1508
         This document and the information contained herein is provided on an "AS IS"
1509
         basis and OASIS DISCLAIMS ALL WARRANTIES, EXPRESS OR IMPLIED, INCLUDING BUT
         NOT LIMITED TO ANY WARRANTY THAT THE USE OF THE INFORMATION HEREIN WILL NOT
1510
1511
         INFRINGE ANY RIGHTS OR ANY IMPLIED WARRANTIES OF MERCHANTABILITY OR FITNESS
1512
         FOR A PARTICULAR PURPOSE.
1513
         -->
1514
         <xs:schema xmlns:xs="http://www.w3.org/2001/XMLSchema"</pre>
1515
         xmlns:wsa="http://www.w3.org/2005/08/addressing"
1516
         xmlns:wsrm="http://docs.oasis-open.org/ws-rx/wsrm/200608"
         targetNamespace="http://docs.oasis-open.org/ws-rx/wsrm/200608"
1517
1518
         elementFormDefault="qualified" attributeFormDefault="unqualified">
1519
           <xs:import namespace="http://www.w3.org/2005/08/addressing"</pre>
1520
         schemaLocation="http://www.w3.org/2006/03/addressing/ws-addr.xsd"/>
1521
           <!-- Protocol Elements -->
1522
           <xs:complexType name="SequenceType">
1523
             <xs:sequence>
               <xs:element ref="wsrm:Identifier"/>
1524
1525
               <xs:element name="MessageNumber" type="wsrm:MessageNumberType"/>
1526
               <xs:any namespace="##other" processContents="lax" minOccurs="0"</pre>
1527
         maxOccurs="unbounded"/>
1528
             </xs:sequence>
```

```
1529
              <xs:anyAttribute namespace="##other" processContents="lax"/>
1530
           </xs:complexType>
1531
           <xs:element name="Sequence" type="wsrm:SequenceType"/>
1532
           <xs:element name="SequenceAcknowledgement">
1533
              <xs:complexType>
1534
                <xs:sequence>
1535
                  <xs:element ref="wsrm:Identifier"/>
1536
                  <xs:choice>
1537
                    <xs:sequence>
1538
                      <xs:choice>
1539
                        <xs:element name="AcknowledgementRange" maxOccurs="unbounded">
1540
                          <xs:complexType>
1541
                            <xs:sequence/>
1542
                            <xs:attribute name="Upper" type="xs:unsignedLong"</pre>
1543
         use="required"/>
1544
                            <xs:attribute name="Lower" type="xs:unsignedLong"</pre>
1545
         use="required"/>
1546
                            <xs:anyAttribute namespace="##other" processContents="lax"/>
                          </xs:complexType>
1547
1548
                        </xs:element>
                        <xs:element name="None">
1549
1550
                          <xs:complexType>
1551
                            <xs:sequence/>
1552
                          </xs:complexType>
1553
                        </xs:element>
1554
                      </xs:choice>
1555
                      <xs:element name="Final" minOccurs="0">
1556
                        <xs:complexType>
1557
                          <xs:sequence/>
1558
                        </xs:complexType>
1559
                      </xs:element>
1560
                    </xs:sequence>
1561
                    <xs:element name="Nack" type="xs:unsignedLong"</pre>
1562
         maxOccurs="unbounded"/>
1563
                  </xs:choice>
1564
                  <xs:any namespace="##other" processContents="lax" minOccurs="0"</pre>
         maxOccurs="unbounded"/>
1565
1566
                </xs:sequence>
1567
                <xs:anyAttribute namespace="##other" processContents="lax"/>
1568
              </xs:complexType>
1569
           </xs:element>
           <xs:complexType name="AckRequestedType">
1570
1571
             <xs:sequence>
1572
                <xs:element ref="wsrm:Identifier"/>
1573
               <xs:any namespace="##other" processContents="lax" minOccurs="0"</pre>
1574
         maxOccurs="unbounded"/>
1575
             </xs:sequence>
1576
              <xs:anyAttribute namespace="##other" processContents="lax"/>
1577
           </xs:complexType>
           <xs:element name="AckRequested" type="wsrm:AckRequestedType"/>
1578
1579
           <xs:complexType name="MessagePendingType">
1580
              <xs:sequence>
1581
                <xs:any namespace="##other" processContents="lax" minOccurs="0"</pre>
1582
         maxOccurs="unbounded"/>
1583
              </xs:sequence>
1584
             <xs:attribute name="pending" type="xs:boolean"/>
1585
              <xs:anyAttribute namespace="##other" processContents="lax"/>
1586
           </xs:complexType>
1587
           <xs:element name="MessagePending" type="wsrm:MessagePendingType"/>
1588
           <xs:element name="Identifier">
1589
              <xs:complexType>
                <xs:annotation>
1590
1591
                  <xs:documentation>
```

```
1592
                    This type is for elements whose [children] is an anyURI and can have
1593
         arbitrary attributes.
1594
                  </xs:documentation>
1595
               </xs:annotation>
1596
               <xs:simpleContent>
1597
                 <xs:extension base="xs:anyURI">
1598
                    <xs:anyAttribute namespace="##other" processContents="lax"/>
1599
                 </xs:extension>
1600
               </xs:simpleContent>
1601
             </xs:complexType>
1602
           </xs:element>
1603
           <xs:element name="Address">
1604
             <xs:complexType>
1605
               <xs:simpleContent>
1606
                 <xs:extension base="xs:anyURI">
1607
                    <xs:anyAttribute namespace="##other" processContents="lax"/>
1608
                  </xs:extension>
1609
               </xs:simpleContent>
1610
             </xs:complexType>
1611
           </xs:element>
1612
           <xs:complexType name="MakeConnectionType">
1613
             <xs:sequence>
1614
               <xs:element ref="wsrm:Identifier" minOccurs="0" maxOccurs="1"/>
1615
               <xs:element ref="wsrm:Address" minOccurs="0" maxOccurs="1"/>
1616
               <xs:any namespace="##other" processContents="lax" minOccurs="0"</pre>
1617
         maxOccurs="unbounded"/>
1618
             </xs:sequence>
1619
             <xs:anyAttribute namespace="##other" processContents="lax"/>
1620
           </xs:complexType>
1621
           <xs:element name="MakeConnection" type="wsrm:MakeConnectionType"/>
1622
           <xs:simpleType name="MessageNumberType">
1623
             <xs:restriction base="xs:unsignedLong">
1624
                <xs:minInclusive value="1"/>
1625
                <xs:maxInclusive value="9223372036854775807"/>
1626
             </xs:restriction>
1627
           </xs:simpleType>
1628
           <!-- Fault Container and Codes -->
1629
           <xs:simpleType name="FaultCodes">
1630
             <xs:restriction base="xs:QName">
1631
               <xs:enumeration value="wsrm:SequenceTerminated"/>
1632
               <xs:enumeration value="wsrm:UnknownSequence"/>
               <xs:enumeration value="wsrm:InvalidAcknowledgement"/>
1633
1634
               <xs:enumeration value="wsrm:MessageNumberRollover"/>
1635
               <xs:enumeration value="wsrm:CreateSequenceRefused"/>
1636
               <xs:enumeration value="wsrm:SequenceClosed"/>
1637
               <xs:enumeration value="wsrm:WSRMRequired"/>
1638
               <xs:enumeration value="wsrm:UnsupportedSelection"/>
1639
             </xs:restriction>
1640
           </xs:simpleType>
1641
           <xs:complexType name="SequenceFaultType">
1642
             <xs:sequence>
1643
               <xs:element name="FaultCode" type="wsrm:FaultCodes"/>
1644
               <xs:element name="Detail" type="wsrm:DetailType" minOccurs="0"/>
1645
               <xs:any namespace="##other" processContents="lax" minOccurs="0"</pre>
1646
         maxOccurs="unbounded"/>
1647
             </xs:sequence>
1648
             <xs:anyAttribute namespace="##other" processContents="lax"/>
1649
           </xs:complexType>
1650
           <xs:complexType name="DetailType">
1651
             <xs:sequence>
1652
               <xs:any namespace="##other" processContents="lax" minOccurs="0"</pre>
1653
         maxOccurs="unbounded"/>
1654
             </xs:sequence>
```

```
1655
             <xs:anyAttribute namespace="##other" processContents="lax"/>
1656
           </xs:complexType>
1657
           <xs:element name="SequenceFault" type="wsrm:SequenceFaultType"/>
1658
           <xs:element name="CreateSequence" type="wsrm:CreateSequenceType"/>
1659
           <xs:element name="CreateSequenceResponse"</pre>
1660
         type="wsrm:CreateSequenceResponseType"/>
1661
           <xs:element name="CloseSequence" type="wsrm:CloseSequenceType"/>
           <xs:element name="CloseSequenceResponse"</pre>
1662
1663
         type="wsrm:CloseSequenceResponseType"/>
1664
           <xs:element name="TerminateSequence" type="wsrm:TerminateSequenceType"/>
1665
           <xs:element name="TerminateSequenceResponse"</pre>
1666
         type="wsrm:TerminateSequenceResponseType"/>
1667
           <xs:complexType name="CreateSequenceType">
1668
             <xs:sequence>
1669
               <xs:element ref="wsrm:AcksTo"/>
1670
                <xs:element ref="wsrm:Expires" minOccurs="0"/>
1671
                <xs:element name="Offer" type="wsrm:OfferType" minOccurs="0"/>
1672
                <xs:any namespace="##other" processContents="lax" minOccurs="0"</pre>
1673
         maxOccurs="unbounded">
1674
                  <xs:annotation>
1675
                    <xs:documentation>
1676
                      It is the authors intent that this extensibility be used to
1677
         transfer a Security Token Reference as defined in WS-Security.
1678
                    </xs:documentation>
1679
                  </xs:annotation>
1680
                </xs:any>
1681
             </xs:sequence>
1682
             <xs:anyAttribute namespace="##other" processContents="lax"/>
1683
           </xs:complexType>
1684
           <xs:complexType name="CreateSequenceResponseType">
1685
             <xs:sequence>
1686
                <xs:element ref="wsrm:Identifier"/>
1687
                <xs:element ref="wsrm:Expires" minOccurs="0"/>
1688
                <xs:element name="IncompleteSequenceBehavior"</pre>
1689
         type="wsrm:IncompleteSequenceBehaviorType" minOccurs="0"/>
                <xs:element name="Accept" type="wsrm:AcceptType" minOccurs="0"/>
1690
1691
               <xs:any namespace="##other" processContents="lax" minOccurs="0"</pre>
1692
         maxOccurs="unbounded"/>
1693
             </xs:sequence>
1694
             <xs:anyAttribute namespace="##other" processContents="lax"/>
1695
           </xs:complexType>
1696
           <xs:complexType name="CloseSequenceType">
1697
             <xs:sequence>
1698
                <xs:element ref="wsrm:Identifier"/>
1699
               <xs:any namespace="##other" processContents="lax" minOccurs="0"</pre>
1700
         maxOccurs="unbounded"/>
1701
             </xs:sequence>
1702
             <xs:anyAttribute namespace="##other" processContents="lax"/>
1703
           </xs:complexType>
1704
           <xs:complexType name="CloseSequenceResponseType">
1705
             <xs:sequence>
1706
                <xs:element ref="wsrm:Identifier"/>
1707
                <xs:any namespace="##other" processContents="lax" minOccurs="0"</pre>
1708
         maxOccurs="unbounded"/>
1709
             </xs:sequence>
1710
             <xs:anyAttribute namespace="##other" processContents="lax"/>
1711
           </r></xs:complexType>
1712
           <xs:complexType name="TerminateSequenceType">
1713
             <xs:sequence>
1714
                <xs:element ref="wsrm:Identifier"/>
1715
                <xs:any namespace="##other" processContents="lax" minOccurs="0"</pre>
1716
         maxOccurs="unbounded"/>
1717
             </xs:sequence>
```

```
1718
              <xs:anyAttribute namespace="##other" processContents="lax"/>
1719
           </xs:complexType>
1720
           <xs:complexType name="TerminateSequenceResponseType">
1721
             <xs:sequence>
1722
                <xs:element ref="wsrm:Identifier"/>
1723
               <xs:any namespace="##other" processContents="lax" minOccurs="0"</pre>
1724
         maxOccurs="unbounded"/>
1725
             </xs:sequence>
1726
             <xs:anyAttribute namespace="##other" processContents="lax"/>
1727
           </xs:complexType>
1728
           <xs:element name="AcksTo" type="wsa:EndpointReferenceType"/>
1729
           <xs:complexType name="OfferType">
1730
             <xs:sequence>
1731
               <xs:element ref="wsrm:Identifier"/>
               <xs:element name="Endpoint" type="wsa:EndpointReferenceType"/>
1732
1733
               <xs:element ref="wsrm:Expires" minOccurs="0"/>
1734
               <xs:element name="IncompleteSequenceBehavior"</pre>
1735
         type="wsrm:IncompleteSequenceBehaviorType" minOccurs="0"/>
1736
               <xs:any namespace="##other" processContents="lax" minOccurs="0"</pre>
1737
         maxOccurs="unbounded"/>
1738
             </xs:sequence>
1739
             <xs:anyAttribute namespace="##other" processContents="lax"/>
1740
           </xs:complexType>
1741
           <xs:complexType name="AcceptType">
1742
             <xs:sequence>
1743
               <xs:element ref="wsrm:AcksTo"/>
1744
               <xs:any namespace="##other" processContents="lax" minOccurs="0"</pre>
1745
         maxOccurs="unbounded"/>
1746
             </xs:sequence>
1747
              <xs:anyAttribute namespace="##other" processContents="lax"/>
1748
           </xs:complexType>
1749
           <xs:element name="Expires">
1750
             <xs:complexType>
1751
               <xs:simpleContent>
1752
                  <xs:extension base="xs:duration">
1753
                    <xs:anyAttribute namespace="##other" processContents="lax"/>
1754
                  </xs:extension>
1755
               </xs:simpleContent>
             </xs:complexType>
1756
1757
           </xs:element>
1758
           <xs:simpleType name="IncompleteSequenceBehaviorType">
1759
             <xs:restriction base="xs:string">
               <xs:enumeration value="DiscardEntireSequence"/>
1760
1761
               <xs:enumeration value="DiscardFollowingFirstGap"/>
1762
               <xs:enumeration value="NoDiscard"/>
1763
             </xs:restriction>
1764
           </xs:simpleType>
1765
           <xs:element name="UsesSequenceSTR">
1766
             <xs:complexType>
1767
               <xs:sequence/>
1768
               <xs:anyAttribute namespace="##other" processContents="lax"/>
1769
             </xs:complexType>
1770
           </xs:element>
           <xs:element name="UsesSequenceSSL">
1771
1772
             <xs:complexType>
1773
               <xs:sequence/>
1774
               <xs:anyAttribute namespace="##other" processContents="lax"/>
1775
             </xs:complexType.
1776
           </xs:element>
1777
           <xs:element name="UnsupportedElement">
1778
             <xs:simpleType>
1779
               <xs:restriction base="xs:QName"/>
1780
             </xs:simpleType>
```

</xs:element>

1781 1782 </xs:schema>

## 1783 Appendix B. WSDL

1791

This WSDL describes the WS-RM protocol from the point of view of an RM Destination. In the case where an endpoint acts both as an RM Destination and an RM Source, note that additional messages may be present in exchanges with that endpoint.

Also note that this WSDL is intended to describe the internal structure of the WS-RM protocol, and will not generally appear in a description of a WS-RM-capable Web service. See WS-RM Policy [WS-RM Policy] for a higher-level mechanism to indicate that WS-RM is engaged.

1790 The normative WSDL 1.1 definition for WS-ReliableMessaging is located at:

http://docs.oasis-open.org/ws-rx/wsrm/200608/wsdl/wsrm-1.1-wsdl-200608.wsdl

1792 The following non-normative copy is provided for reference.

```
1793
         <?xml version="1.0" encoding="utf-8"?>
1794
         <!--
1795
         OASIS takes no position regarding the validity or scope of any intellectual
         property or other rights that might be claimed to pertain to the
1796
1797
         implementation or use of the technology described in this document or the
1798
         extent to which any license under such rights might or might not be available;
1799
         neither does it represent that it has made any effort to identify any such
         rights. Information on OASIS's procedures with respect to rights in OASIS
1800
1801
         specifications can be found at the OASIS website. Copies of claims of rights
         made available for publication and any assurances of licenses to be made
1802
         available, or the result of an attempt made to obtain a general license or
1803
1804
         permission for the use of such proprietary rights by implementors or users of
1805
         this specification, can be obtained from the OASIS Executive Director.
1806
         OASIS invites any interested party to bring to its attention any copyrights,
1807
         patents or patent applications, or other proprietary rights which may cover
1808
         technology that may be required to implement this specification. Please
         address the information to the OASIS Executive Director.
1809
1810
         Copyright (c) OASIS Open 2002-2006. All Rights Reserved.
1811
         This document and translations of it may be copied and furnished to others,
         and derivative works that comment on or otherwise explain it or assist in its
1812
1813
         implementation may be prepared, copied, published and distributed, in whole or
1814
         in part, without restriction of any kind, provided that the above copyright
         notice and this paragraph are included on all such copies and derivative
1815
1816
         works. However, this document itself does not be modified in any way, such as
1817
         by removing the copyright notice or references to OASIS, except as needed for
1818
         the purpose of developing OASIS specifications, in which case the procedures
1819
         for copyrights defined in the OASIS Intellectual Property Rights document must
1820
         be followed, or as required to translate it into languages other than English.
1821
         The limited permissions granted above are perpetual and will not be revoked by
1822
         OASIS or its successors or assigns.
1823
         This document and the information contained herein is provided on an "AS IS"
1824
         basis and OASIS DISCLAIMS ALL WARRANTIES, EXPRESS OR IMPLIED, INCLUDING BUT
1825
         NOT LIMITED TO ANY WARRANTY THAT THE USE OF THE INFORMATION HEREIN WILL NOT
         INFRINGE ANY RIGHTS OR ANY IMPLIED WARRANTIES OF MERCHANTABILITY OR FITNESS
1826
1827
         FOR A PARTICULAR PURPOSE.
1828
         -->
         <wsdl:definitions xmlns:wsdl="http://schemas.xmlsoap.org/wsdl/"</pre>
1829
         xmlns:xs="http://www.w3.org/2001/XMLSchema"
1830
         xmlns:wsa="http://www.w3.org/2005/08/addressing" xmlns:rm="http://docs.oasis-
1831
1832
         open.org/ws-rx/wsrm/200608" xmlns:tns="http://docs.oasis-open.org/ws-
         rx/wsrm/200608/wsdl" targetNamespace="http://docs.oasis-open.org/ws-
1833
1834
         rx/wsrm/200608/wsdl">
1835
           <wsdl:types>
```

```
1836
             <xs:schema>
1837
                <xs:import namespace="http://docs.oasis-open.org/ws-rx/wsrm/200608"</pre>
1838
         schemaLocation="http://docs.oasis-open.org/ws-rx/wsrm/200608/wsrm-1.1-schema-
1839
         200608.xsd"/>
1840
              </xs:schema>
1841
           </wsdl:types>
1842
           <wsdl:message name="CreateSequence">
1843
             <wsdl:part name="create" element="rm:CreateSequence"/>
1844
           </wsdl:message>
1845
           <wsdl:message name="CreateSequenceResponse">
1846
             <wsdl:part name="createResponse" element="rm:CreateSequenceResponse"/>
1847
           </wsdl:message>
1848
           <wsdl:message name="CloseSequence">
1849
             <wsdl:part name="close" element="rm:CloseSequence"/>
1850
           </wsdl:message>
1851
           <wsdl:message name="CloseSequenceResponse">
1852
              <wsdl:part name="closeResponse" element="rm:CloseSequenceResponse"/>
1853
           </wsdl:message>
1854
           <wsdl:message name="TerminateSequence">
1855
             <wsdl:part name="terminate" element="rm:TerminateSequence"/>
1856
           </wsdl:message>
1857
           <wsdl:message name="TerminateSequenceResponse">
1858
             <wsdl:part name="terminateResponse"</pre>
1859
         element="rm:TerminateSequenceResponse"/>
1860
           </wsdl:message>
           <wsdl:message name="MakeConnection">
1861
1862
              <wsdl:part name="makeConnection" element="rm:MakeConnection"/>
1863
           </wsdl:message>
1864
           <wsdl:portType name="SequenceAbstractPortType">
1865
             <wsdl:operation name="CreateSequence">
1866
                <wsdl:input message="tns:CreateSequence" wsaw:Action="http://docs.oasis-</pre>
1867
         open.org/ws-rx/wsrm/200608/CreateSequence"/>
1868
                <wsdl:output message="tns:CreateSequenceResponse"</pre>
1869
         wsaw:Action="http://docs.oasis-open.org/ws-
         rx/wsrm/200608/CreateSequenceResponse"/>
1870
1871
             </wsdl:operation>
1872
             <wsdl:operation name="CloseSequence">
1873
                <wsdl:input message="tns:CloseSequence" wsaw:Action="http://docs.oasis-</pre>
1874
         open.org/ws-rx/wsrm/200608/CloseSequence"/>
1875
                <wsdl:output message="tns:CloseSequenceResponse"</pre>
1876
         wsaw:Action="http://docs.oasis-open.org/ws-
1877
         rx/wsrm/200608/CloseSequenceResponse"/>
1878
             </wsdl:operation>
1879
             <wsdl:operation name="TerminateSequence">
1880
                <wsdl:input message="tns:TerminateSequence"</pre>
1881
         wsaw:Action="http://docs.oasis-open.org/ws-rx/wsrm/200608/TerminateSequence"/>
1882
                <wsdl:output message="tns:TerminateSequenceResponse"</pre>
1883
         wsaw:Action="http://docs.oasis-open.org/ws-
1884
         rx/wsrm/200608/TerminateSequenceResponse"/>
1885
             </wsdl:operation>
1886
             <wsdl:operation name="MakeConnection">
1887
                <wsdl:input message="tns:MakeConnection" wsaw:Action="http://docs.oasis-</pre>
1888
         open.org/ws-rx/wsrm/200608/MakeConnection"/>
1889
               <!-- As described in section 3.10, the MakeConnection operation
1890
                     establishes a connection. If a matching message is available then
1891
                     the back-channel of the connection will be used to carry the
1892
                     message. In SOAP terms the returned message is not a response,
1893
                     so there is no WSDL output message. -->
1894
             </wsdl:operation>
1895
           </wsdl:portType>
```

## 1897 Appendix C. Message Examples

### 98 Appendix C.1 Create Sequence

#### 1899 Create Sequence

```
1900
         <?xml version="1.0" encoding="UTF-8"?>
1901
         <S:Envelope xmlns:S="http://www.w3.org/2003/05/soap-envelope"</p>
1902
         xmlns:wsrm="http://docs.oasis-open.org/ws-rx/wsrm/200608"
1903
         xmlns:wsa="http://www.w3.org/2005/08/addressing">
1904
          <S:Header>
1905
           <wsa:MessageID>
            http://Business456.com/guid/Obaaf88d-483b-4ecf-a6d8-a7c2eb546817
1906
1907
           </wsa:MessageID>
1908
           <wsa:To>http://example.com/serviceB/123</wsa:To>
1909
             <wsa:Action>http://docs.oasis-open.org/ws-
1910
         rx/wsrm/200608/CreateSequence</wsa:Action>
1911
           <wsa:ReplyTo>
1912
            <wsa:Address>http://Business456.com/serviceA/789</wsa:Address>
1913
           </wsa:ReplyTo>
1914
          </S:Header>
1915
          <S:Body>
1916
           <wsrm:CreateSequence>
1917
             <wsrm:AcksTo>
1918
               <wsa:Address>http://Business456.com/serviceA/789</wsa:Address>
1919
             </wsrm:AcksTo>
1920
           </wsrm:CreateSequence>
1921
          </S:Body>
1922
         </S:Envelope>
```

#### 1923 Create Sequence Response

```
1924
         <?xml version="1.0" encoding="UTF-8"?>
1925
         <S:Envelope xmlns:S="http://www.w3.org/2003/05/soap-envelope"</p>
1926
         xmlns:wsrm="http://docs.oasis-open.org/ws-rx/wsrm/200608"
1927
         xmlns:wsa="http://www.w3.org/2005/08/addressing">
1928
           <S:Header>
             <wsa:To>http://Business456.com/serviceA/789</wsa:To>
1929
1930
             <wsa:RelatesTo>
               http://Business456.com/quid/0baaf88d-483b-4ecf-a6d8a7c2eb546817
1931
1932
             </wsa:RelatesTo>
1933
             <wsa:Action>
1934
               http://docs.oasis-open.org/ws-rx/wsrm/200608/CreateSequenceResponse
1935
             </wsa:Action>
1936
           </S:Header>
1937
           <S:Body>
1938
             <wsrm:CreateSequenceResponse>
1939
               <wsrm:Identifier>http://Business456.com/RM/ABC</wsrm:Identifier>
1940
             </wsrm:CreateSequenceResponse>
1941
           </S:Body>
1942
         </S:Envelope>
```

### **Appendix C.2 Initial Transmission**

The following example WS-ReliableMessaging headers illustrate the message exchange in the above figure. The three messages have the following headers; the third message is identified as the last message in the Sequence:

#### 1947 Message 1

```
<?xml version="1.0" encoding="UTF-8"?>
1948
1949
         <S:Envelope xmlns:S="http://www.w3.org/2003/05/soap-envelope"
1950
         xmlns:wsrm="http://docs.oasis-open.org/ws-rx/wsrm/200608"
1951
         xmlns:wsa="http://www.w3.org/2005/08/addressing">
1952
           <S:Header>
1953
             <wsa:MessageID>
1954
               http://Business456.com/guid/71e0654e-5ce8-477b-bb9d-34f05cfcbc9e
1955
             </wsa:MessageID>
1956
             <wsa:To>http://example.com/serviceB/123</wsa:To>
1957
             <wsa:From>
               <wsa:Address>http://Business456.com/serviceA/789</wsa:Address>
1958
1959
             </wsa:From>
1960
             <wsa:Action>http://example.com/serviceB/123/request</wsa:Action>
1961
             <wsrm:Sequence>
1962
               <wsrm:Identifier>http://Business456.com/RM/ABC</wsrm:Identifier>
1963
               <wsrm:MessageNumber>1</wsrm:MessageNumber>
1964
             </wsrm:Sequence>
1965
           </S:Header>
           <S:Body>
1966
             <!-- Some
1967
                         Application Data -->
1968
           </S:Body>
1969
         </S:Envelope>
```

#### 1970 Message 2

```
1971
         <?xml version="1.0" encoding="UTF-8"?>
         <S:Envelope xmlns:S="http://www.w3.org/2003/05/soap-envelope"</pre>
1972
1973
         xmlns:wsrm="http://docs.oasis-open.org/ws-rx/wsrm/200608"
1974
         xmlns:wsa="http://www.w3.org/2005/08/addressing">
1975
           <S:Header>
1976
             <wsa:MessageID>
1977
               http://Business456.com/guid/daa7d0b2-c8e0-476e-a9a4-d164154e38de
1978
             </wsa:MessageID>
1979
             <wsa:To>http://example.com/serviceB/123</wsa:To>
1980
               <wsa:Address>http://Business456.com/serviceA/789</wsa:Address>
1981
1982
             </wsa:From>
1983
             <wsa:Action>http://example.com/serviceB/123/request</wsa:Action>
1984
             <wsrm:Sequence>
1985
               <wsrm:Identifier>http://Business456.com/RM/ABC</wsrm:Identifier>
1986
               <wsrm:MessageNumber>2</wsrm:MessageNumber>
1987
             </wsrm:Sequence>
1988
           </S:Header>
1989
           <S:Body>
             <!-- Some Application Data -->
1990
1991
           </S:Body>
1992
         </S:Envelope>
```

### 1993 Message 3

```
1994
         <?xml version="1.0" encoding="UTF-8"?>
         <S:Envelope xmlns:S="http://www.w3.org/2003/05/soap-envelope"</p>
1995
1996
         xmlns:wsrm="http://docs.oasis-open.org/ws-rx/wsrm/200608"
1997
         xmlns:wsa="http://www.w3.org/2005/08/addressing">
1998
          <S:Header>
1999
           <wsa:MessageID>
2000
            http://Business456.com/guid/0baaf88d-483b-4ecf-a6d8-a7c2eb546819
2001
           </wsa:MessageID>
2002
           <wsa:To>http://example.com/serviceB/123</wsa:To>
2003
           <wsa:From>
2004
            <wsa:Address>http://Business456.com/serviceA/789</wsa:Address>
```

```
2005
           </wsa:From>
2006
           <wsa:Action>http://example.com/serviceB/123/request</wsa:Action>
2007
           <wsrm:Sequence>
2008
            <wsrm:Identifier>http://Business456.com/RM/ABC</wsrm:Identifier>
2009
            <wsrm:MessageNumber>3</wsrm:MessageNumber>
2010
           </wsrm:Sequence>
2011
           <wsrm:AckRequested>
2012
             <wsrm:Identifier>http://Business456.com/RM/ABC</wsrm:Identifier>
           </wsrm:AckRequested>
2013
2014
          </S:Header>
2015
          <S:Body>
2016
           <!-- Some Application Data -->
2017
          </S:Body>
2018
         </S:Envelope>
```

### 9 Appendix C.3 First Acknowledgement

Message number 2 has not been accepted by the RM Destination due to some transmission error so it responds with an Acknowledgement for messages 1 and 3:

```
<?xml version="1.0" encoding="UTF-8"?>
2022
         <S:Envelope xmlns:S="http://www.w3.org/2003/05/soap-envelope"</p>
2023
2024
         xmlns:wsrm="http://docs.oasis-open.org/ws-rx/wsrm/200608"
2025
         xmlns:wsa="http://www.w3.org/2005/08/addressing">
2026
          <S:Header>
2027
           <wsa:MessageID>
2028
            http://example.com/guid/0baaf88d-483b-4ecf-a6d8-a7c2eb546810
2029
           </wsa:MessageID>
2030
           <wsa:To>http://Business456.com/serviceA/789</wsa:To>
2031
           <wsa:From>
2032
            <wsa:Address>http://example.com/serviceB/123</wsa:Address>
2033
           </wsa:From>
2034
           <wsa:Action>
2035
             http://docs.oasis-open.org/ws-rx/wsrm/200608/SequenceAcknowledgement
2036
           </wsa:Action>
2037
           <wsrm:SequenceAcknowledgement>
2038
            <wsrm:Identifier>http://Business456.com/RM/ABC</wsrm:Identifier>
2039
            <wsrm:AcknowledgementRange Upper="1" Lower="1"/>
2040
            <wsrm:AcknowledgementRange Upper="3" Lower="3"/>
2041
           </wsrm:SequenceAcknowledgement>
2042
          </S:Header>
2043
          <S:Body/>
2044
         </S:Envelope>
```

### Appendix C.4 Retransmission

The RM Sourcediscovers that message number 2 was not accepted so it resends the message and requests an Acknowledgement:

```
<?xml version="1.0" encoding="UTF-8"?>
2048
2049
         <S:Envelope xmlns:S="http://www.w3.org/2003/05/soap-envelope"</p>
2050
         xmlns:wsrm="http://docs.oasis-open.org/ws-rx/wsrm/200608"
2051
         xmlns:wsa="http://www.w3.org/2005/08/addressing">
2052
          <S: Header>
2053
           <wsa:MessageID>
2054
            http://Business456.com/guid/daa7d0b2-c8e0-476e-a9a4-d164154e38de
2055
           </wsa:MessageID>
2056
           <wsa:To>http://example.com/serviceB/123</wsa:To>
2057
           <wsa:From>
2058
            <wsa:Address>http://Business456.com/serviceA/789</wsa:Address>
2059
           </wsa:From>
```

```
2060
           <wsa:Action>http://example.com/serviceB/123/request</wsa:Action>
2061
           <wsrm:Sequence>
2062
            <wsrm:Identifier>http://Business456.com/RM/ABC</wsrm:Identifier>
2063
            <wsrm:MessageNumber>2</wsrm:MessageNumber>
2064
           </wsrm:Sequence>
2065
           <wsrm:AckRequested>
2066
            <wsrm:Identifier>http://Business456.com/RM/ABC</wsrm:Identifier>
           </wsrm:AckRequested>
2067
2068
          </S:Header>
2069
          <S:Body>
2070
           <!-- Some Application Data -->
2071
          </S:Body>
2072
         </S:Envelope>
```

### 73 Appendix C.5 Termination

The RM Destination now responds with an Acknowledgement for the complete Sequence which can then be terminated:

```
2076
         <?xml version="1.0" encoding="UTF-8"?>
         <S:Envelope xmlns:S="http://www.w3.org/2003/05/soap-envelope"</p>
2077
2078
         xmlns:wsrm="http://docs.oasis-open.org/ws-rx/wsrm/200608"
2079
         xmlns:wsa="http://www.w3.org/2005/08/addressing">
2080
          <S:Header>
2081
           <wsa:MessageID>
2082
            http://example.com/quid/0baaf88d-483b-4ecf-a6d8-a7c2eb546811
2083
           </wsa:MessageID>
2084
           <wsa:To>http://Business456.com/serviceA/789</wsa:To>
2085
           <wsa:From>
2086
            <wsa:Address>http://example.com/serviceB/123</wsa:Address>
2087
           </wsa:From>
2088
           <wsa:Action>
2089
             http://docs.oasis-open.org/ws-rx/wsrm/200608/SequenceAcknowledgement
2090
           </wsa:Action>
2091
           <wsrm:SequenceAcknowledgement>
2092
            <wsrm:Identifier>http://Business456.com/RM/ABC</wsrm:Identifier>
2093
            <wsrm:AcknowledgementRange Upper="3" Lower="1"/>
2094
           </wsrm:SequenceAcknowledgement>
2095
          </S:Header>
2096
          <S:Body/>
2097
         </S:Envelope>
```

#### 2098 Terminate Sequence

```
<?xml version="1.0" encoding="UTF-8"?>
2099
         <S:Envelope xmlns:S="http://www.w3.org/2003/05/soap-envelope"</p>
2100
2101
         xmlns:wsrm="http://docs.oasis-open.org/ws-rx/wsrm/200608"
2102
         xmlns:wsa="http://www.w3.org/2005/08/addressing">
2103
          <S:Header>
2104
           <wsa:MessageID>
2105
            http://Business456.com/quid/0baaf88d-483b-4ecf-a6d8-a7c2eb546812
2106
           </wsa:MessageID>
2107
           <wsa:To>http://example.com/serviceB/123</wsa:To>
2108
           <wsa:Action>
2109
             http://docs.oasis-open.org/ws-rx/wsrm/200608/TerminateSequence
2110
           </wsa:Action>
2111
           <wsa:From>
2112
            <wsa:Address>http://Business456.com/serviceA/789</wsa:Address>
2113
           </wsa:From>
2114
          </S:Header>
2115
          <S:Body>
           <wsrm:TerminateSequence>
2116
```

```
2117 <wsrm:Identifier>http://Business456.com/RM/ABC</wsrm:Identifier>
2118 </wsrm:TerminateSequence>
2119 </s:Body>
2120 </s:Envelope>
```

#### 2121 Terminate Sequence Response

```
2122
         <?xml version="1.0" encoding="UTF-8"?>
         <S:Envelope xmlns:S="http://www.w3.org/2003/05/soap-envelope"</p>
2123
2124
         xmlns:wsrm="http://docs.oasis-open.org/ws-rx/wsrm/200608"
2125
         xmlns:wsa="http://www.w3.org/2005/08/addressing">
2126
          <S:Header>
2127
           <wsa:MessageID>
2128
            http://Business456.com/guid/0baaf88d-483b-4ecf-a6d8-a7c2eb546813
2129
           </wsa:MessageID>
2130
           <wsa:To>http://example.com/serviceA/789</wsa:To>
2131
           <wsa:Action>
2132
             http://docs.oasis-open.org/ws-rx/wsrm/200608/TerminateSequenceResponse
2133
           </wsa:Action>
2134
           <wsa:RelatesTo>
2135
             http://Business456.com/guid/0baaf88d-483b-4ecf-a6d8-a7c2eb546812
2136
           </wsa:RelatesTo>
2137
           <wsa:From>
            <wsa:Address>http://Business456.com/serviceA/789</wsa:Address>
2138
2139
           </wsa:From>
2140
          </S:Header>
2141
          <S:Body>
           <wsrm:TerminateSequenceResponse>
2142
2143
            <wsrm:Identifier>http://Business456.com/RM/ABC</wsrm:Identifier>
2144
           </wsrm:TerminateSequenceResponse>
2145
          </S:Body>
2146
         </S:Envelope>
```

### 2147 Appendix C.6 MakeConnection

- 2148 To illustrate how a MakeConnection message exchange can be used to deliver messages to an
- 2149 Endpoint that is not addressable, consider the case of a pub/sub scenario in which the Endpoint to which
- 2150 notifications are to be delivered (the "event consumer") is not addressable by the notification sending
- 2151 Endpoint (the "event producer"). In this scenario the event consumer must initiate the connections in order
- 2152 for the notifications to be delivered. One possible set of message exchanges (using HTTP) that
- 2153 demonstrate how this can be achieved using MakeConnection is shown below.
- 2154 **Step 1** During a "subscribe" operation, the event consumer's EPR specifies the RM anonymous URI 2155 and the WS-RM Policy Assertion to indicate whether or not RM is required:

```
2156
         <S:Envelope xmlns:S="http://www.w3.org/2003/05/soap-envelope"</p>
2157
         xmlns:wsrm="http://docs.oasis-open.org/ws-rx/wsrm/200608"
2158
         xmlns:wsrmp="http://docs.oasis-open.org/ws-rx/wsrmp/200608"
2159
         xmlns:wsa="http://www.w3.org/2005/08/addressing">
2160
           <S: Header>
2161
             <wsa:To> http://example.org/subscriptionService </wsa:To>
2162
             <wsa:MessageID> http://client456.org/id-a6d8-a7c2eb546813</wsa:MessageID>
2163
             <wsa:ReplyTo>
2164
               <wsa:To> http://client456.org/response </wsa:To>
             </wsa:ReplyTo>
2165
2166
           </S:Header>
2167
           <S:Bodv>
2168
             <sub:Subscribe xmlns:sub="http://exaaple.org/subscriptionService">
2169
               <!-- subscription service specific data -->
               <targetEPR>
2170
```

```
2171
                  <wsa:Address>http://docs.oasis-open.org/ws-
2172
         rx/wsrm/200608/anonymous?id=550e8400-e29b-11d4-a716-446655440000</wsa:Address>
2173
                  <wsa:Metadata>
2174
                    <wsp:Policy wsu:Id="MyPolicy">
                      <wsrmp:RMAssertion/>
2175
2176
                    </wsp:Policy>
                  </wsa:Metadata>
2177
2178
                </targetEPR>
2179
             </sub:Subscribe>
2180
           </S:Body>
2181
         </S:Envelope>
```

In this example the subscribe and targetEPR elements are simply examples of what a subscription request message might contain. Note: the wsa:Address element contains the RM anonymous URI indicating that the notification producer needs to queue the messages until they are requested using the MakeConnection message exchange. The EPR also contains the WS-RM Policy Assertion indicating the RM must be used when notifications related to this subscription are sent.

#### 2187 Step 2 – Once the subscription is established, the event consumer checks for a pending message:

```
2188
         <S:Envelope xmlns:S="http://www.w3.org/2003/05/soap-envelope"
2189
         xmlns:wsrm="http://docs.oasis-open.org/ws-rx/wsrm/200608"
2190
         xmlns:wsa="http://www.w3.org/2005/08/addressing">
2191
           <S: Header>
2192
             <wsa:Action>http://docs.oasis-open.org/ws-
2193
         rx/wsrm/200608/MakeConnection</wsa:Action>
2194
             <wsa:To> http://example.org/subscriptionService </wsa:To>
2195
           </S:Header>
2196
           <S:Body>
2197
             <wsrm:MakeConnection>
2198
               <wsrm:Address>http://docs.oasis-open.org/ws-
2199
         rx/wsrm/200608/anonymous?id=550e8400-e29b-11d4-a716-
2200
         446655440000</wsrm:Address>
2201
             </wsrm:MakeConnection>
2202
           </S:Body>
2203
         </S:Envelope>
```

2204 **Step 3** – If there are messages waiting to be delivered then a message will be returned back to the event consumer. However, because WS-RM is being used to deliver the messages, the first message returned is a CreateSequence:

```
2207
         <S:Envelope xmlns:S="http://www.w3.org/2003/05/soap-envelope"</p>
2208
         xmlns:wsrm="http://docs.oasis-open.org/ws-rx/wsrm/200608"
2209
         xmlns:wsa="http://www.w3.org/2005/08/addressing">
2210
           <S: Header>
2211
             <wsa:Action>http://docs.oasis-open-org/ws-
2212
         rx/wsrm/200608/CreateSequence</wsa:Action>
2213
             <wsa:To>http://docs.oasis-open.org/ws-
2214
         rx/wsrm/200608/anonymous?id=550e8400-e29b-11d4-a716-446655440000</wsa:To>
2215
             <wsa:ReplyTo> http://example.org/subscriptionService </wsa:ReplyTo>
2216
             <wsa:MessageID> http://example.org/id-123-456 </wsa:MessagID>
2217
           </S:Header>
2218
           <S:Body>
2219
             <wsrm:CreateSequence>
2220
               <wsrm:AcksTo>
2221
                  <wsa:Address> http://example.org/subscriptionService </wsa:Address>
2222
               </wsrm:AcksTo>
2223
             </wsrm:CreateSequence>
2224
           </S:Body>
```

```
2225 </s:Envelope>
```

2226 Notice from the perspective of how the RM Source on the event producer interacts with the RM

Destination of those messages, nothing new is introduced by the use of the MakeConnection, the use

2228 of RM protocol is the same as the case where the event consumer is addressable.

### 2229 **Step 4** – The event consumer will respond with a CreateSequenceResponse message per normal WS-2230 Addressing rules:

```
<S:Envelope xmlns:S="http://www.w3.org/2003/05/soap-envelope"
2231
         xmlns:wsrm="http://docs.oasis-open.org/ws-rx/wsrm/200608"
2232
2233
         xmlns:wsa="http://www.w3.org/2005/08/addressing">
2234
           <S: Header>
2235
             <wsa:Action>http://docs.oasis-open-org/ws-
2236
         rx/wsrm/200608/CreateSequenceResponse</wsa:Action>
2237
             <wsa:To> http://example.org/subscriptionService </wsa:To>
2238
             <wsa:RelatesTo> http://example.org/id-123-456 </wsa:RelatesTo>
2239
           </S:Header>
2240
           <S:Body>
2241
             <wsrm:CreateSequenceResponse>
2242
               <wsrm:Identifier> http://example.org/rmid-456 </wsrm:Identifier>
2243
             </wsrm:CreateSequenceResponse>
2244
           </S:Body>
2245
         </S:Envelope>
```

Note, this message is carried on an HTTP request directed to the wsa:ReplyTo EPR, and the HTTP response will be an HTTP 202.

### 2248 Step 5 – The event consumer checks for another message pending:

```
2249
         <S:Envelope xmlns:S="http://www.w3.org/2003/05/soap-envelope"</p>
2250
         xmlns:wsrm="http://docs.oasis-open.org/ws-rx/wsrm/200608"
2251
         xmlns:wsa="http://www.w3.org/2005/08/addressing">
2252
           <S:Header>
2253
             <wsa:Action>http://docs.oasis-open.org/ws-
2254
         rx/wsrm/200608/MakeConnection</wsa:Action>
2255
             <wsa:To> http://example.org/subscriptionService </wsa:To>
2256
           </S:Header>
2257
           <S:Body>
             <wsrm:MakeConnection>
2258
2259
               <wsrm:Address>http://docs.oasis-open.org/ws-
2260
         rx/wsrm/200608/anonymous?id=550e8400-e29b-11d4-a716-
2261
         446655440000</wsrm:Address>
2262
              </wsrm:MakeConnection>
2263
           </S:Body>
2264
         </S:Envelope>
```

Notice this is the same message as the one sent in step 2.

#### 2266 **Step 6** – If there is a message pending for this destination then it is returned on the HTTP response:

```
2274
             <wsrm:Sequence>
2275
                <wsrm:Identifier> http://example.org/rmid-456 </wsrm:Identifier>
2276
             </wsrm:Sequence>
2277
              <wsrm:MessagePending pending="true"/>
2278
           </S:Header>
2279
           <S:Body>
             <!-- event specific data -->
2280
2281
           </S:Bodv>
2282
         </S:Envelope>
```

As noted in step 3, the use of the RM protocol does not change when using MakeConnection. The format of the messages, the order of the messages sent and the timing of when to send it remains the same.

2286 **Step 7** – At some later interval, or immediately due to the MessagePending header's "pending" 2287 attribute being set to "true", the event consumer will poll again:

```
2288
         <S:Envelope xmlns:S="http://www.w3.org/2003/05/soap-envelope"
2289
         xmlns:wsrm="http://docs.oasis-open.org/ws-rx/wsrm/200608"
2290
         xmlns:wsa="http://www.w3.org/2005/08/addressing">
2291
           <S:Header>
2292
             <wsa:Action>http://docs.oasis-open.org/ws-
2293
         rx/wsrm/200608/MakeConnection</wsa:Action>
2294
             <wsa:To> http://example.org/subscriptionService </wsa:To>
2295
           </S:Header>
2296
           <S:Body>
2297
             <wsrm:MakeConnection>
2298
               <wsrm:Address>http://docs.oasis-open.org/ws-
2299
         rx/wsrm/200608/anonymous?id=550e8400-e29b-11d4-a716-
2300
         446655440000</wsrm:Address>
2301
             </wsrm:MakeConnection>
2302
           </S:Body>
2303
         </S:Envelope>
```

Notice this is the same message as the one sent in steps 2 and 5. As in steps 3 and 6, the response to the MakeConnection can be any message destined to the specified Endpoint. This allows the event producer to send not only application messages but RM protocol messages (e.g. CloseSequence, 2307 TerminateSequence or even additional CreateSequences) as needed.

2308 **Step 8** – If at any point in time there are no messages pending, in response to a MakeConnection the event producer returns an HTTP 202 back to the event consumer. The process then repeats (back to step 7) until the subscription ends.

## 2311 Appendix D. State Tables

- 2312 This appendix specifies the non-normative state transition tables for RM Source and RM Destination.
- 2313 The state tables describe the lifetime of a sequence in both the RM Source and the RM Destination
- 2314 Legend:
- 2315 The first column of these tables contains the motivating event and has the following format:

| Event                           |  |
|---------------------------------|--|
| Event name<br>[source]<br>{ref} |  |

#### 2316 Where:

2321

- Event Name: indicates the name of the event. Event Names surrounded by "<>" are optional as described by the specification.
- [source]: indicates the source of the event; one of:
- 2320 [msg] a Received message
  - [int]: an internal event such as the firing of a timer
- 2322 [app]: the application
- 2323 [unspec]: the source is unspecified
- 2324 Each event / state combination cell in the tables in this appendix has the following format:

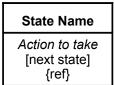

### 2325 Where:

2326

2327

2328

2329

2330

2331

- action to take: indicates that the state machine performs the following action. Actions surrounded by "<>" are optional as described by the specification. "Xmit" is used as a short form for the word "Transmit"
- [next state]: indicates the state to which the state machine will advance upon the performance of the action. For ease of reading the next state "same" indicates that the state does not change.
- {ref} is a reference to the document section describing the behavior in this cell
- "N/A" in a cell indicates a state / event combination self-inconsistent with the state machine; should these conditions occur, it would indicate an implementation error. A blank cell indicates that the behavior is not described in this specification and does not indicate normal protocol operation. Implementations MAY generate a Sequence Terminated fault (see section 4.2) in these circumstances. Robust implementations MUST be able to operate in a stable manner despite the occurrence of unspecified event / state combinations.

|                                                       | Sequence States                                          |                                                              |                                                           |                                                |                                 |                                 |  |
|-------------------------------------------------------|----------------------------------------------------------|--------------------------------------------------------------|-----------------------------------------------------------|------------------------------------------------|---------------------------------|---------------------------------|--|
| Events                                                | None                                                     | Creating                                                     | Created                                                   | Closing                                        | Closed                          | Terminating                     |  |
| Create<br>Sequence<br>[unspec]<br>{3.4}               | Xmit Create<br>Sequence<br>[Creating]<br>{3.4}           | N/A                                                          | N/A                                                       | N/A                                            | N/A                             | N/A                             |  |
| Create<br>Sequence<br>Response<br>[msg]<br>{3.4)      |                                                          | Process Create<br>Sequence<br>Response<br>[Created]<br>{3.4} |                                                           |                                                |                                 |                                 |  |
| Create<br>Sequence<br>Refused Fault<br>[msg]<br>[3.4} |                                                          | No action<br>[None]<br>{4.6}                                 |                                                           |                                                |                                 |                                 |  |
| Send<br>message<br>[app]<br>{2.1}                     | N/A                                                      | N/A                                                          | Xmit message<br>[Same]<br>{2}                             | No action<br>[Same]<br>{2}                     | N/A                             | N/A                             |  |
| Retransmit of<br>un-ack'd<br>message<br>[int]         | N/A                                                      | N/A                                                          | Xmit message<br>[Same]<br>{2.4}                           | Xmit message<br>[Same]<br>{2.4}                | N/A                             | N/A                             |  |
| SeqAck (non-<br>final)<br>[msg]<br>{3.9}              | Generate<br>Unknown<br>Sequence Fault<br>[Same]          | Generate<br>Unknown<br>Sequence Fault<br>[Same]              | Process Ack ranges [Same]                                 | Process Ack ranges [Same]                      | Process Ack ranges [Same]       | Process Ack ranges              |  |
| Nack<br>[msg]<br>(3.9)                                | {4.3}  Generate Unknown Sequence Fault [Same] {4.3}      | Generate Unknown Sequence Fault [Same] {4.3}                 | <pre>{3.9} <xmit message(s)=""> [Same] {3.9}</xmit></pre> | <3.9} <xmit message(s)=""> [Same] {3.9}</xmit> | (3.9)<br>No action<br>[Same]    | No action [Same]                |  |
| Message<br>Number<br>Rollover Fault<br>[msg]          | Generate<br>Unknown<br>Sequence Fault<br>[Same]<br>{4.3} | Generate<br>Unknown<br>Sequence Fault<br>[Same]<br>{4.3}     | No action<br>[Rollover]                                   | No action<br>[Same]                            | No action<br>[Same]             | No action<br>[Same]             |  |
| <close<br>Sequence&gt;<br/>[int]<br/>(3.5)</close<br> | N/A                                                      |                                                              | Xmit Close<br>Sequence<br>[Closing]<br>{3.5}              | N/A                                            | N/A                             | N/A                             |  |
| Close<br>Sequence<br>Response<br>[msg]<br>(3.5)       | Generate<br>Unknown<br>Sequence Fault<br>[Same]<br>{4.3} | Generate<br>Unknown<br>Sequence Fault<br>[Same]<br>{4.3}     |                                                           | No action<br>[Closed]<br>{3.5}                 | No action<br>[Same]<br>{3.5}    | No action<br>[Same]<br>{3.5}    |  |
| SeqAck (final)<br>msg]<br>(3.9}                       | Generate<br>Unknown<br>Sequence Fault<br>[Same]<br>{4.3} | Generate<br>Unknown<br>Sequence Fault<br>[Same]<br>{4.3}     | Process Ack<br>ranges<br>[Closed]<br>{3.9}                | Process Ack<br>ranges<br>[Closed]<br>{3.9}     | Process Ack<br>ranges<br>[Same] | Process Ack<br>ranges<br>[Same] |  |
| Sequence<br>Closed Fault<br>[msg]                     | Generate<br>Unknown<br>Sequence Fault                    | Generate<br>Unknown<br>Sequence Fault                        | No action<br>[Closed]<br>{4.7}                            | No action<br>[Closed]<br>{4.7}                 | No action<br>[Same]             | No action<br>[Same]             |  |

|                                                   | Sequence States                                          |                                                          |                                                                  |                                                                  |                                                                  |                                                                 |
|---------------------------------------------------|----------------------------------------------------------|----------------------------------------------------------|------------------------------------------------------------------|------------------------------------------------------------------|------------------------------------------------------------------|-----------------------------------------------------------------|
| Events                                            | None                                                     | Creating                                                 | Created                                                          | Closing                                                          | Closed                                                           | Terminating                                                     |
| {4.7}                                             | [Same]<br>{4.3}                                          | [Same]<br>{4.3}                                          |                                                                  |                                                                  |                                                                  |                                                                 |
| Unknown<br>Sequence<br>Fault<br>[msg]<br>{4.3}    |                                                          |                                                          | Terminate<br>Sequence<br>[None]<br>{4.3}                         | Terminate<br>Sequence<br>[None]<br>{4.3}                         | Terminate<br>Sequence<br>[None]<br>{4.3}                         | Terminate<br>Sequence<br>[None]<br>{4.3}                        |
| Sequence<br>Terminated<br>Fault<br>[msg]<br>{4.2} | N/A                                                      |                                                          | Terminate<br>Sequence<br>[None]<br>{4.2}                         | Terminate<br>Sequence<br>[None]<br>{4.2}                         | Terminate<br>Sequence<br>[None]<br>{4.2}                         | Terminate<br>Sequence<br>[None]<br>{4.2}                        |
| Terminate<br>Sequence<br>[int]                    | N/A                                                      | No action<br>[None]<br>{unspec}                          | Xmit Terminate<br>Sequence<br>[Terminating]                      | Xmit Terminate<br>Sequence<br>[Terminating]                      | Xmit Terminate<br>Sequence<br>[Terminating]                      | N/A                                                             |
| Terminate<br>Sequence<br>Response<br>[msg]        | Generate<br>Unknown<br>Sequence Fault<br>[Same]<br>{4.3} | Generate<br>Unknown<br>Sequence Fault<br>[Same]<br>{4.3} |                                                                  |                                                                  |                                                                  | Terminate<br>Sequence<br>[None]<br>{3.6}                        |
| Expires<br>exceeded<br>[int]                      | N/A                                                      | Terminate<br>Sequence<br>[None]<br>{3.7}                 | Terminate<br>Sequence<br>[None]<br>{3.7}                         | Terminate<br>Sequence<br>[None]<br>{3.7}                         | Terminate<br>Sequence<br>[None]<br>{3.7}                         | Terminate<br>Sequence<br>[None]<br>{3.7}                        |
| Invalid<br>Acknowledge<br>ment<br>[msg]<br>{4.4]  | Generate<br>Unknown<br>Sequence Fault<br>[Same]<br>{4.3} | Generate<br>Unknown<br>Sequence Fault<br>[Same]<br>{4.3} | Generate Invalid<br>Acknowledgemen<br>t Fault<br>[Same]<br>{4.4} | Generate Invalid<br>Acknowledgemen<br>t Fault<br>[Same]<br>{4.4} | Generate Invalid<br>Acknowledgemen<br>t Fault<br>[Same]<br>{4.4} | Generate Invalid<br>Acknowledgement<br>Fault<br>[Same]<br>{4.4} |

### 2338 Table 2 RM Destination Sequence State Transition Table

| Franta                                                     | Sequence States                                              |                                                               |                                                                          |  |  |
|------------------------------------------------------------|--------------------------------------------------------------|---------------------------------------------------------------|--------------------------------------------------------------------------|--|--|
| Events                                                     | None                                                         | Created                                                       | Closed                                                                   |  |  |
| CreateSequence<br>(successful)<br>[msg/int]<br>{3.4}       | Xmit Create Sequence<br>Response<br>[Created]<br>{3.4}       | N/A                                                           | N/A                                                                      |  |  |
| CreateSequence<br>(unsuccessful)<br>[msg/int]<br>{3.4}     | Generate Create Sequence<br>Refused Fault<br>[None]<br>{3.4} | N/A                                                           | N/A                                                                      |  |  |
| Message (with message<br>number within range)<br>[msg]     | Generate Unknown Sequence<br>Fault<br>[Same]<br>{4.3}        | Accept Message;<br><xmit seqack=""><br/>[Same]</xmit>         | Generate Sequence Closed<br>Fault (with SeqAck+Final)<br>[Same]<br>{3.5} |  |  |
| Message (with message<br>number outside of range)<br>[msg] | Generate Unknown Sequence<br>Fault<br>[Same]<br>{4.3}        | Xmit Message Number Rollover<br>Fault<br>[Same]<br>{3.7}{4.5} | Generate Sequence Closed<br>Fault (with SeqAck+Final)<br>[Same]<br>{3.5} |  |  |
| <ackrequested><br/>[msg]<br/>{3.8}</ackrequested>          | Generate Unknown Seq Fault [Same] {4.3}                      | Xmit SeqAck<br>[Same]<br>{3.8}                                | Xmit SeqAck+Final<br>[Same]<br>{3.9}                                     |  |  |

| Events                                                                | Sequence States                                       |                                                              |                                                              |  |  |
|-----------------------------------------------------------------------|-------------------------------------------------------|--------------------------------------------------------------|--------------------------------------------------------------|--|--|
| Events                                                                | None                                                  | Created                                                      | Closed                                                       |  |  |
| CloseSequence<br>[msg]<br>{3.5}                                       | Generate Unknown Sequence<br>Fault<br>[Same]<br>{4.3} | Xmit CloseSequence Response with SeqAck+Final [Closed] {3.5} | Xmit CloseSequence Response with SeqAck+Final [Closed] {3.5} |  |  |
| <closesequence<br>autonomously&gt;<br/>[int]</closesequence<br>       | N/A                                                   | No Action<br>[Closed]                                        | N/A                                                          |  |  |
| TerminateSequence<br>[msg]<br>{3.6)                                   | Generate Unknown Sequence<br>Fault<br>[Same]<br>{4.3} | Xmit Terminate Sequence<br>Response<br>[None]<br>{3.6}       | Xmit Terminate Sequence<br>Response<br>[None]<br>{3.6}       |  |  |
| UnknownSequence Fault [msg] {4.3}                                     |                                                       | Terminate Sequence<br>[None]<br>{4.3}                        | Terminate Sequence<br>[None]<br>{4.3}                        |  |  |
| SequenceTerminated Fault [msg] {4.2}                                  |                                                       | Terminate Sequence<br>[None]<br>{4.2}                        | Terminate Sequence<br>[None]<br>{4.2}                        |  |  |
| Invalid Acknowledgement Fault                                         | N/A                                                   |                                                              |                                                              |  |  |
| [msg]<br>{4.4}                                                        |                                                       |                                                              |                                                              |  |  |
| Expires exceeded [int]                                                | N/A                                                   | Terminate Sequence<br>[None]<br>{3.4}                        | Terminate Sequence<br>[None]<br>{3.4}                        |  |  |
| <seq acknowledgement<br="">autonomously&gt;<br/>[int]<br/>{3.9}</seq> | N/A                                                   | Xmit SeqAck<br>[Same]<br>{3.9}                               | Xmit SeqAck+Final<br>[Same]<br>{3.9}                         |  |  |
| Non WSRM message when WSRM required [msg] {4.8}                       | Generate WSRMRequired Fault [Same] {4.8}              | Generate WSRMRequired Fault<br>[Same]<br>{4.8}               | Generate WSRMRequired Fault<br>[Same]<br>{4.8}               |  |  |

2339 The following two tables apply only if the MakeConnection mechanism is utilized.

### 2340 Table 3 Sending Endpoint Message Transfer Engine

| Event                                                                   | None                          | Queued n=1                    | Queued, n>1                                                                            |
|-------------------------------------------------------------------------|-------------------------------|-------------------------------|----------------------------------------------------------------------------------------|
| Message destined to anon Endpoint when channel unavailable [int] {3.10} | Queue message<br>[Queued n=1] | Queue message<br>[Queued n>1] | Queue message<br>[Queued n>1]                                                          |
| MakeConnection<br>[msg]<br>{3.10}                                       |                               | Send message<br>[none]        | Xmit message with<br>MessagePending<br>[if n=2 then (Queued n=1)<br>else (Queued n>1)] |

### 2341 Table 4 Receiving Endpoint Message Transfer Engine

| Event                                                | None | Polling                                    |
|------------------------------------------------------|------|--------------------------------------------|
| Expectation of unreceived message [int, unspecified] |      | No Action<br>[Same]                        |
| Polling trigger [int, unspecified]                   |      | Xmit MakeConnection<br>[Polling]<br>(3.10} |

## 2342 Appendix E. Acknowledgments

This document is based on initial contribution to OASIS WS-RX Technical Committee by the following 2343 authors: 2344 Ruslan Bilorusets(BEA), Don Box(Microsoft), Luis Felipe Cabrera(Microsoft), Doug Davis(IBM), 2345 Donald Ferguson(IBM), Christopher Ferris-Editor(BM), Tom Freund(IBM), Mary Ann Hondo(IBM), 2346 John Ibbotson(IBM), Lei Jin(BEA), Chris Kaler(Microsoft), David Langworthy-Editor(Microsoft), 2347 Amelia Lewis(TIBCO Software), Rodney Limprecht(Microsoft), Steve Lucco(Microsoft), Don 2348 Mullen(TIBCO Software), Anthony Nadalin(IBM), Mark Nottingham(BEA), David Orchard(BEA), 2349 Jamie Roots(IBM), Shivajee Samdarshi(TIBCO Software), John Shewchuk(Microsoft), Tony 2350 Storey(IBM). 2351 2352 The following individuals have provided invaluable input into the initial contribution: Keith Ballinger(Microsoft), Stefan Batres(Microsoft), Rebecca Bergersen(Iona), Allen 2353 Brown(Microsoft), Michael Conner(IBM), George Copeland(Microsoft), Francisco Curbera(IBM), 2354 Paul Fremantle(IBM), Steve Graham(IBM), Pat Helland(Microsoft), Rick Hill(Microsoft), Scott 2355 Hinkelman(IBM), Tim Holloway(IBM), Efim Hudis(Microsoft), David Ingham(Microsoft), Gopal 2356 Kakivaya(Microsoft), Johannes Klein(Microsoft), Frank Leymann(IBM), Martin Nally(IBM), Peter 2357 2358 Niblett(IBM), Jeffrey Schlimmer(Microsoft), James Snell(IBM), Keith Stobie(Microsoft), Satish Thatte(Microsoft), Stephen Todd(IBM), Sanjiva Weerawarana(IBM), Roger Wolter(Microsoft). 2359 The following individuals were members of the committee during the development of this specification: 2360 Abbie Barbir(Nortel), Charlton Barreto(Adobe), Stefan Batres(Microsoft), Hamid Ben 2361 Malek(Fujitsu), Andreas Bjarlestam(Ericsson), Toufic Boubez(Layer 7), Doug Bunting(Sun), Lloyd 2362 Burch(Novell), Steve Carter(Novell), Martin Chapman(Oracle), Dave Chappell(Sonic), Paul 2363 Cotton(Microsoft), Glen Daniels(Sonic), Doug Davis(IBM), Blake Dournaee(Intel), Jacques 2364 Durand(Fujitsu), Colleen Evans(Microsoft), Christopher Ferris(IBM), Paul Fremantle(WSO2), 2365 2366 Robert Freund(Hitachi), Peter Furniss(Erebor), Marc Goodner(Microsoft), Alastair Green(Choreology), Mike Grogan(Sun), Ondrej Hrebicek(Microsoft), Kazunori Iwasa(Fujitsu), 2367 2368 Chamikara Jayalath(WSO2), Lei Jin(BEA), Ian Jones(BTplc), Anish Karmarkar(Oracle), Paul Knight(Nortel), Dan Leshchiner(Tibco), Mark Little(JBoss), Lily Liu(webMethods), Matt 2369 2370 Lovett(IBM), Ashok Malhotra(Oracle), Jonathan Marsh(Microsoft), Daniel Millwood(IBM), Jeff Mischkinsky(Oracle), Nilo Mitra(Ericsson), Peter Niblett(IBM), Duane Nickull(Adobe), Eisaku 2371 Nishiyama(Hitachi), Dave Orchard(BEA), Chouthri Palanisamy(NEC), Sanjay Patil(SAP), Gilbert 2372 Pilz(BEA), Martin Raepple(SAP), Eric Rajkovic(Oracle), Stefan Rossmanith(SAP), Tom 2373 Rutt(Fujitsu), Rich Salz(IBM), Shivajee Samdarshi(Tibco), Vladimir Videlov(SAP), Claus von 2374 Riegen(SAP), Pete Wenzel(Sun), Steve Winkler(SAP), Ümit Yalçinalp(SAP), Nobuyuki

Yamamoto(Hitachi).

2375 2376

# **2377 Appendix F. Revision History**

|       |            | - w                |                                                                                        |
|-------|------------|--------------------|----------------------------------------------------------------------------------------|
| Rev   | Date       | By Whom            | What                                                                                   |
| wd-01 | 2005-07-07 | Christopher Ferris | Initial version created based on submission by the authors.                            |
| ws-02 | 2005-07-21 | Doug Davis         | I011 (PT0S) added                                                                      |
| wd-02 | 2005-08-16 | Anish Karmarkar    | Trivial editorial changes                                                              |
| ws-03 | 2005-09-15 | Doug Davis         | I019 and i028 (CloseSeq) added                                                         |
| wd-05 | 2005-09-26 | Gilbert Pilz       | i005 (Source resend of nacks messages when ack already received) added.                |
| wd-05 | 2005-09-27 | Doug Davis         | i027 (InOrder delivery assurance spanning multiple sequences) added                    |
| wd-05 | 2005-09-27 | Doug Davis         | i020 (Semantics of "At most once" Delivery Assurance) added                            |
| wd-05 | 2005-09-27 | Doug Davis         | i034 (Fault while processing a piggy-backed RM header) added                           |
| wd-05 | 2005-09-27 | Doug Davis         | i033 (Processing model of NACKs) added                                                 |
| wd-05 | 2005-09-27 | Doug Davis         | i031 (AckRequested schema inconsistency) added                                         |
| wd-05 | 2005-09-27 | Doug Davis         | i025 (SeqAck/None) added                                                               |
| wd-05 | 2005-09-27 | Doug Davis         | i029 (Remove dependency on WS-Security) added                                          |
| wd-05 | 2005-09-27 | Doug Davis         | i039 (What does 'have a mU attribute' mean) added                                      |
| wd-05 | 2005-09-27 | Doug Davis         | i040 (Change 'optiona'/'required' to 'OPTIONAL'/'REQUIRED') added                      |
| wd-05 | 2005-09-30 | Anish Karmarkar    | i017 (Change NS to http://docs.oasis-<br>open.org/wsrm/200510/)                        |
| wd-05 | 2005-09-30 | Anish Karmarkar    | i045 (Include SecureConversation as a reference and move it to non-normative citation) |
| wd-05 | 2005-09-30 | Anish Karmarkar    | i046 (change the type of wsrm:FaultCode element)                                       |
| wd-06 | 2005-11-02 | Gilbert Pilz       | Start wd-06 by changing title page from cd-01.                                         |
| wd-06 | 2005-11-03 | Gilbert Pilz       | i047 (Reorder spec sections)                                                           |
| wd-07 | 2005-11-17 | Gilbert Pilz       | Start wd-07                                                                            |
| wd-07 | 2005-11-28 | Doug Davis         | i071 – except for period in Appendix headings                                          |
| wd-07 | 2005-11-28 | Doug Davis         | i10                                                                                    |
| wd-07 | 2005-11-28 | Doug Davis         | i030                                                                                   |
| wd-07 | 2005-11-28 | Doug Davis         | i037                                                                                   |
| wd-07 | 2005-11-28 | Doug Davis         | i038                                                                                   |
| wd-07 | 2005-11-28 | Doug Davis         | i041                                                                                   |
| wd-07 | 2005-11-28 | Doug Davis         | i043                                                                                   |
| wd-07 | 2005-11-28 | Doug Davis         | i044                                                                                   |

| Davi  | Data       | D. Mile and    | Minak                                                                                                    |
|-------|------------|----------------|----------------------------------------------------------------------------------------------------|
| Rev   | Date       | By Whom        | What                                                                                                    |
| wd-07 | 2005-11-28 | Doug Davis     | i048                                                                                                    |
| wd-07 | 2005-11-28 | Doug Davis     | i051                                                                                                    |
| wd-07 | 2005-11-28 | Doug Davis     | i053                                                                                                    |
| wd-07 | 2005-11-28 | Doug Davis     | i059                                                                                                    |
| wd-07 | 2005-11-28 | Doug Davis     | i062                                                                                                    |
| wd-07 | 2005-11-28 | Doug Davis     | i063                                                                                                    |
| wd-07 | 2005-11-28 | Doug Davis     | i065                                                                                                    |
| wd-07 | 2005-11-28 | Doug Davis     | i067                                                                                                    |
| wd-07 | 2005-11-28 | Doug Davis     | i068                                                                                                    |
| wd-07 | 2005-11-28 | Doug Davis     | i069                                                                                                    |
| wd-07 | 2005-11-28 | Doug Davis     | Fix bulleted list (#2) in section 2.3                                                                                                    |
| wd-07 | 2005-11-29 | Gilbert Pilz   | i074 (Use of [tcShortName] in artifact locations namespaces, etc)                                                                                                    |
| wd-07 | 2005-11-29 | Gilbert Pilz   | i071 – Fixed styles and formating for TOC. Fixed styles of the appendix headings.                                                                                            |
| wd-07 | 2005-11-30 | Doug Davis     | Removed dup definition of "Receive"                                                                                                    |
| wd-07 | 2005-11-30 | Gilbert Pilz   | Fixed lost formatting from heading for Namespace section. Fixed style of text body elements to match OASIS example documents. Fixed tables to match OASIS example documents. |
| wd-07 | 2005-12-01 | Gilbert Pilz   | Updated fix for i074 to eliminate trailing '/'. Added corresponding text around action IRI composition.                                                                      |
| wd-07 | 2005-12-01 | Gilbert Pilz   | Use non-fixed fields for date values on both title page and body footers.                                                                                                    |
| wd-07 | 2005-12-01 | Doug Davis     | Alphabetize the glossary                                                                                                    |
| wd-07 | 2005-12-02 | Doug Davis     | i064                                                                                                    |
| wd-07 | 2005-12-02 | Doug Davis     | i066                                                                                                    |
| wd-08 | 2005-12-15 | Doug Davis     | Add back in RM Source to glossary                                                                                                    |
| wd-08 | 2005-12-15 | Steve Winkler  | Doug added Steve's editorial nits                                                                                                    |
| wd-08 | 2005-12-21 | Doug Davis     | i050                                                                                                    |
| wd-08 | 2005-12-21 | Doug Davis     | i081                                                                                                    |
| wd-08 | 2005-12-21 | Doug Davis     | i080 – but i050 negates the need for any changes                                                                                                    |
| wd-08 | 2005-12-21 | Doug Davis     | i079                                                                                                    |
| wd-08 | 2005-12-21 | Doug Davis     | I076 – didn't add text about "replies" since the RMD to RMS sequence could be used for any message not just replies                                                          |
| wd-08 | 2005-12-21 | Umit Yalcinalp | Action Su03: removed wsse from Table 1                                                                                                    |
| wd-08 | 2005-12-21 | Umit Yalcinalp | I057 per Sunnyvale F2F 2005, Cleaned up some formatting errors in contributors                                                                                               |
| wd-08 | 2005-12-27 | Doug Davis     | i060                                                                                                    |
| wd-08 | 2005-12-27 | Gilbert Pilz   | Moved schema and WSDL files to their own artifacts. Converted source document to                                                                                             |

| Rev   | Date       | By Whom         | What                                                                                                    |
|-------|------------|-----------------|----------------------------------------------------------------------------------------------------|
|       |            | ,               | OpenDocument Text format. Changed line numbers to be a single style.                                                                                                    |
| wd-08 | 2005-12-28 | Anish Karmarkar | Included a section link to c:\temp\wsrm-1.1-schema-200510.xsd and to c:\temp\wsrm-1.1-wsdl-200510.wsdl                                                                              |
| wd-08 | 2006-01-04 | Gilbert Pilz    | Fixed formatting for included sections.                                                                                                    |
| wd-08 | 2006-01-05 | Gilbert Pilz    | Created links for unused references. Fixed exemplars for CloseSequence and CloseSequenceResponse.                                                                                   |
| wd-09 | 2006-01-11 | Doug Davis      | Minor tweaks to text/typos.                                                                                                    |
| wd-10 | 2006-01-23 | Doug Davis      | Accept all changes from wd-09                                                                                                    |
|       |            |                 | Make some minor editoral tweaks from Marc's comments.                                                                                                    |
| wd-10 | 2006-02-14 | Doug Davis      | Issue 082 resolution                                                                                                    |
| wd-10 | 2006-02-14 | Doug Davis      | Issue 083 resolution                                                                                                    |
| wd-10 | 2006-02-14 | Doug Davis      | Issue 085 resolution                                                                                                    |
| wd-10 | 2006-02-14 | Doug Davis      | Issues 086, 087 resolutions                                                                                                    |
|       |            |                 | Defined MessageNumberType                                                                                                    |
| wd-10 | 2006-02-15 | Doug Davis      | Issue 078 resolution                                                                                                    |
| wd-10 | 2006-02-15 | Doug Davis      | Issue 094 resolution                                                                                                    |
| wd-10 | 2006-02-15 | Doug Davis      | Issue 095 resolution                                                                                                    |
| wd-10 | 2006-02-15 | Gilbert Pilz    | Issue 088 – added namespace URI link to namespace URI; added text explaining that this URI could be dereferenced to produce the RDDL doc; added non-normative reference to RDDL 2.0 |
| wd-10 | 2006-02-17 | Anish Karmarkar | Namespace changed to 200602 for both WSDL and XSD docs.                                                                                                    |
| wd-10 | 2006-02-17 | Anish Karmarkar | Issue i087 as it applies to WSRM spec.                                                                                                    |
| wd-10 | 2006-02-17 | Anish Karmarkar | Added titles and minor text for state table (issue i058).                                                                                                    |
| wd-11 | 2006-02-22 | Doug Davis      | Accept all changes for new WD  Minor typos fixed                                                                                                    |
| wd-11 | 2006-02-23 | Doug Davis      | s/'close'/close/g – per Marc Goodner                                                                                                    |
| wa ii | 2000 02 20 | Doug Davio      | J ,                                                                                                    |
| 44    | 2000 00 07 | Davis Davis     | Added first ref to [URI] – per Marc G again                                                                                                    |
| wd-11 | 2006-02-27 | Doug Davis      | Issue i061 applied                                                                                                    |
| wd-11 | 2006-02-28 | Doug Davis      | Fixed typo around the use of "above" and "below"                                                                                                    |
| wd-11 | 2006-03-01 | Doug Davis      | Minor typos found by Marc Goodner                                                                                                    |
| wd-11 | 2006-03-02 | Doug Davis      | Minor typos found by Matt Lovett                                                                                                    |
| wd-11 | 2006-03-08 | Doug Davis      | Issue 091 applied                                                                                                    |
| wd-11 | 2006-03-08 | Doug Davis      | Issue 092 applied                                                                                                    |
| wd-11 | 2006-03-08 | Doug Davis      | Issue 100 applied                                                                                                    |

| Rev   | Date       | By Whom      | What                                                                                                    |
|-------|------------|--------------|----------------------------------------------------------------------------------------------------|
| wd-12 | 2006-03-20 | Doug Davis   | Added space in "SOAP1.x" – PaulCotton                                                                   |
| wd-12 | 2006-04-11 | Doug Davis   | Issue 007 applied                                                                                       |
| wd-12 | 2006-04-11 | Doug Davis   | Issue 090 applied                                                                                       |
| wd-12 | 2006-04-11 | Doug Davis   | Issue 098 applied                                                                                       |
| wd-12 | 2006-04-11 | Doug Davis   | Issue 099 applied                                                                                       |
| wd-12 | 2006-04-11 | Doug Davis   | Issue 101 applied                                                                                       |
| wd-12 | 2006-04-11 | Doug Davis   | Issue 103 applied                                                                                       |
| wd-12 | 2006-04-11 | Doug Davis   | Issue 104 applied                                                                                       |
| wd-12 | 2006-04-11 | Doug Davis   | Issue 105 applied                                                                                       |
| wd-12 | 2006-04-11 | Doug Davis   | Issue 107 applied                                                                                       |
| wd-12 | 2006-04-11 | Doug Davis   | Issue 109 applied                                                                                       |
| wd-12 | 2006-04-11 | Doug Davis   | Issue 110 applied                                                                                       |
| wd-12 | 2006-04-12 | Doug Davis   | Used "generated" instead of "issue" or "send" when talking about faults.                                |
| wd-12 | 2006-04-24 | Gilbert Pilz | Update references to WS-Addressing to the Proposed Recommendations; update WS-RM namespace to "200604". |
| wd-13 | 2006-05-08 | Gilbert Pilz | i093 part 1; more work needed                                                                           |
| wd-13 | 2006-05-10 | Doug Davis   | Issue 096 applied                                                                                       |
| wd-13 | 2006-05-26 | Gilbert Pilz | i093 part 2; reflects decisions from 2006-05-25 meeting                                                 |
| wd-13 | 2006-05-28 | Gilbert Pilz | Issue 106 applied                                                                                       |
| wd-13 | 2006-05-29 | Gilbert Pilz | Issue 118 applied                                                                                       |
| wd-13 | 2006-05-29 | Gilbert Pilz | Issue 120 applied                                                                                       |
| wd-13 | 2006-05-30 | Gilbert Pilz | Issue 114 applied                                                                                       |
| wd-13 | 2006-05-30 | Gilbert Pilz | Issue 116 applied                                                                                       |
| wd-14 | 2006-06-05 | Gilbert Pilz | Accept all changes; bump WD number                                                                      |
| wd-14 | 2006-06-07 | Doug Davis   | Applied lots of minor edits from Marc Goodner                                                           |
| wd-14 | 2006-06-07 | Doug Davis   | Change a couple of period/sp/sp to period/sp                                                            |
| wd-14 | 2006-06-07 | Doug Davis   | Added a space in "URI])of" – per Marc Goodner                                                           |
| wd-14 | 2006-06-07 | Doug Davis   | Issue 131 applied                                                                                       |
| wd-14 | 2006-06-07 | Doug Davis   | Issue 132 applied                                                                                       |
| wd-14 | 2006-06-07 | Doug Davis   | Issue 119 applied                                                                                       |
| wd-14 | 2006-06-07 | Doug Davis   | Applied lots of minor edits from Doug Davis                                                             |
| wd-14 | 2006-06-07 | Doug Davis   | s/"none"/"full-uri"/ - per Marc Goodner                                                                 |
| wd-14 | 2006-06-12 | Doug Davis   | Complete i106                                                                                           |
| wd-14 | 2006-06-12 | Doug Davis   | Issues 089 applied                                                                                      |
| wd-14 | 2006-06-12 | Doug Davis   | Fix for several RFC2119 keywords – per Anish                                                            |
| wd-15 | 2006-06-12 | Doug Davis   | Accept all changed, dump WD number                                                                      |
| wd-15 | 2006-06-12 | Doug Davis   | Move WSDL after Schema                                                                                  |
| wd-15 | 2006-06-12 | Doug Davis   | Nits – remove tabs, extra [yyy]'s                                                                       |
| wd-15 | 2006-06-14 | Doug Davis   | Remove extra "OPTIONAL"s – Matt Lovett                                                                  |

| Rev   | Date       | By Whom      | What                                                                   |
|-------|------------|--------------|------------------------------------------------------------------------|
| wd-15 | 2006-06-14 | Doug Davis   | Remove blank rows/columns from state table. Fix italics in state table |
| wd-15 | 2006-06-15 | Doug Davis   | Typo – section D was empty                                             |
| wd-15 | 2006-06-16 | Doug Davis   | Issue 125 applied                                                      |
| wd-15 | 2006-06-16 | Doug Davis   | Issue 126 applied                                                      |
| wd-15 | 2006-06-16 | Doug Davis   | Issue 127 applied                                                      |
| wd-15 | 2006-06-16 | Doug Davis   | Issue 133 applied                                                      |
| wd-15 | 2006-06-16 | Doug Davis   | Issue 136 applied                                                      |
| wd-15 | 2006-06-16 | Doug Davis   | Issue 138 applied                                                      |
| wd-15 | 2006-06-16 | Doug Davis   | Issue 135 applied                                                      |
| wd-15 | 2006-06-20 | Doug Davis   | Added all TC members to the ack list                                   |
| wd-15 | 2006-06-22 | Doug Davis   | Issue 129 applied                                                      |
| wd-15 | 2006-06-22 | Doug Davis   | Issue 130 applied                                                      |
| wd-15 | 2006-06-22 | Doug Davis   | Issue 137 applied                                                      |
| wd-15 | 2006-06-26 | Doug Davis   | Issue 111 applied                                                      |
| wd-15 | 2006-06-26 | Doug Davis   | Missed a part of issue 129                                             |
| wd-15 | 2006-06-30 | Doug Davis   | Fixed a typo in schema                                                 |
| wd-15 | 2006-06-30 | Doug Davis   | Issue 141 applied                                                      |
| wd-15 | 2006-06-30 | Doug Davis   | Issue 142 applied                                                      |
| wd-15 | 2006-06-30 | Doug Davis   | Issue 148 applied                                                      |
| wd-15 | 2006-06-30 | Doug Davis   | Issue 149 applied                                                      |
| wd-15 | 2006-06-30 | Doug Davis   | Issue 150 applied                                                      |
| wd-15 | 2006-07-06 | Doug Davis   | Issue 121 applied                                                      |
| wd-15 | 2006-07-21 | Doug Davis   | Issue 139 applied                                                      |
| wd-15 | 2006-07-21 | Doug Davis   | Issue 144 applied                                                      |
| wd-15 | 2006-07-21 | Doug Davis   | Issue 147 applied                                                      |
| wd-15 | 2006-07-21 | Doug Davis   | Issues 122-124 applied                                                 |
| wd-15 | 2006-07-27 | Doug Davis   | Updated list of oasis TC members (i134)                                |
| wd-15 | 2006-07-27 | Doug Davis   | Issue 140 applied                                                      |
| wd-15 | 2006-07-27 | Doug Davis   | Issue 145 applied                                                      |
| wd-15 | 2006-07-27 | Doug Davis   | Issue 143 applied                                                      |
| wd-15 | 2006-07-28 | Doug Davis   | Lots of minor typos found by Matt L.                                   |
| wd-15 | 2006-07-28 | Doug Davis   | Issue 113 applied                                                      |
| wd-15 | 2006-08-04 | Doug Davis   | Update old namespaces – found by PaulC                                 |
| wd-15 | 2006-08-04 | Doug Davis   | Issue 150 applied                                                      |
| wd-15 | 2006-08-04 | Doug Davis   | Minor typos – found by PeterN                                          |
| wd-15 | 2006-08-04 | Doug Davis   | Verify all [refs]                                                      |
| wd-15 | 2006-08-04 | Doug Davis   | Change namespace to 2006/08                                            |
| wd-15 | 2006-08-04 | Doug Davis   | Issue 148 applied                                                      |
| wd-15 | 2006-08-07 | Doug Davis   | Add some new glossary terms – per GilP                                 |
| cd-04 | 2006-08-10 | Gilbert Pilz | Formatting changes for better HTML rendering.                          |

| Rev   | Date       | By Whom      | What                                                                        |
|-------|------------|--------------|-----------------------------------------------------------------------------|
| cd-04 | 2006-08-11 | Doug Davis   | Issue 158 applied                                                           |
| cd-04 | 2006-08-11 | Doug Davis   | Issue 153 applied                                                           |
| cd-04 | 2006-08-11 | Doug Davis   | Issue 156 applied                                                           |
| cd-04 | 2006-08-15 | Gilbert Pilz | More formatting changes for better HTML rendering.                          |
| wd-16 | 2006-10-25 | Doug Davis   | Accept all changes, update to wd16                                          |
| wd-16 | 2006-10-26 | Doug Davis   | PR002 applied                                                               |
| wd-16 | 2006-10-26 | Doug Davis   | PR003 applied                                                               |
| wd-16 | 2006-10-26 | Doug Davis   | PR004 applied                                                               |
| wd-16 | 2006-10-27 | Doug Davis   | PR005 applied                                                               |
| wd-16 | 2006-10-27 | Doug Davis   | PR006 applied                                                               |
| wd-16 | 2006-10-27 | Doug Davis   | PR024 applied                                                               |
| wd-16 | 2006-11-13 | Doug Davis   | PR010 applied                                                               |
| wd-16 | 2006-11-13 | Doug Davis   | PR011 applied (technically as part of PR004)                                |
| wd-16 | 2006-11-13 | Doug Davis   | PR016 applied                                                               |
| wd-16 | 2006-11-13 | Doug Davis   | PR032 applied                                                               |
| wd-16 | 2006-11-20 | Doug Davis   | PR025 applied                                                               |
| wd-16 | 2006-11-20 | Doug Davis   | PR023 applied                                                               |
| wd-16 | 2006-12-03 | Doug Davis   | PR036 applied                                                               |
| wd-16 | 2006-12-03 | Doug Davis   | PR017 applied                                                               |
| wd-16 | 2006-12-11 | Doug Davis   | PR012 applied                                                               |
| wd-16 | 2006-12-14 | Doug Davis   | PR033 applied – changed a 'return' to 'generate' when talking about a fault |
| wd-16 | 2007-01-04 | Doug Davis   | PR018 applied                                                               |

## 2378 Appendix G. Notices

- OASIS takes no position regarding the validity or scope of any intellectual property or other rights that
  might be claimed to pertain to the implementation or use of the technology described in this document or
  the extent to which any license under such rights might or might not be available; neither does it represent
  that it has made any effort to identify any such rights. Information on OASIS's procedures with respect to
  rights in OASIS specifications can be found at the OASIS website. Copies of claims of rights made
- available for publication and any assurances of licenses to be made available, or the result of an attempt
- 2385 made to obtain a general license or permission for the use of such proprietary rights by implementors or
- users of this specification, can be obtained from the OASIS Executive Director.
- OASIS invites any interested party to bring to its attention any copyrights, patents or patent applications, or
- 2388 other proprietary rights which may cover technology that may be required to implement this specification.
- 2389 Please address the information to the OASIS Executive Director.
- 2390 Copyright (C) OASIS Open (2006). All Rights Reserved.
- 2391 This document and translations of it may be copied and furnished to others, and derivative works that
- 2392 comment on or otherwise explain it or assist in its implementation may be prepared, copied, published and
- 2393 distributed, in whole or in part, without restriction of any kind, provided that the above copyright notice and
- 2394 this paragraph are included on all such copies and derivative works. However, this document itself may
- 2395 not be modified in any way, such as by removing the copyright notice or references to OASIS, except as
- 2396 needed for the purpose of developing OASIS specifications, in which case the procedures for copyrights
- 2397 defined in the OASIS Intellectual Property Rights document must be followed, or as required to translate it
- 2398 into languages other than English.
- The limited permissions granted above are perpetual and will not be revoked by OASIS or its successors
- 2400 or assigns.
- 2401 This document and the information contained herein is provided on an "AS IS" basis and OASIS
- 2402 DISCLAIMS ALL WARRANTIES, EXPRESS OR IMPLIED, INCLUDING BUT NOT LIMITED TO ANY
- 2403 WARRANTY THAT THE USE OF THE INFORMATION HEREIN WILL NOT INFRINGE ANY RIGHTS OR
- 2404 ANY IMPLIED WARRANTIES OF MERCHANTABILITY OR FITNESS FOR A PARTICULAR PURPOSE.